# espol

# **ESCUELA SUPERIOR POLITÉCNICA DEL LITORAL**

# **Facultad de Ciencias Naturales y Matemáticas**

"Predicción de estado de salud de pacientes de Covid-19 utilizando métodos de machine learning"

### **PROYECTO INTEGRADOR**

Previo la obtención del Título de:

# **INGENIERO/A EN ESTADÍSTICA INFORMÁTICA**

Presentado por:

Fernando Alfonso Franco Monroy

Keyla Giomar Intriago Celi

GUAYAQUIL - ECUADOR

Año: 2021

# **DEDICATORIA**

Dedicado a Patricia y Fernando, mis padres, y a Estrella, mi hermana.

**Fernando Alfonso Franco Monroy**

### **DEDICATORIA**

Este proyecto se lo dedicó a mis padres Bladimir y Giomar y a mis hermanos Sebastián, María Belén, Camila y Romina, por siempre apoyarme y nunca dejarme sola a pesar de todas las pruebas que hemos pasado. Se la dedico a ustedes que significan el mundo para mí y prometo nunca soltarme de sus manos, nunca dejarlos solos y siempre apoyarlos e impulsarnos a que cumplan todas sus metas en esta vida.

**Keyla Giomar Intriago Celi**

# **AGRADECIMIENTOS**

A mis padres y a mi hermana, cuyos esfuerzos hicieron posible que llegara hasta aquí.

**Fernando Alfonso Franco Monroy**

### **AGRADECIMIENTOS**

En primer lugar, le agradezco a Dios que me ha bendecido brindándome todos los instrumentos necesarios para alcanzar este logro.

A mis padres, mamá gracias por siempre amarme de manera incondicional, por nunca dejar de rezar por mí, por enseñarme que a pesar de que nos toque vivir la peor situación en la vida siempre se puede seguir delante de la mano de Dios y de la familia. Te admiro demasiado y espero en un futuro poder ser una excelente mamá como tú. Papá, gracias por nunca rendirse, por siempre buscar soluciones, porque a pesar de estar cansado siempre me brindas una sonrisa, gracias por permitirme cumplir mis sueños y siempre apoyarme. Eres mi ejemplo de superación y fuerza.

A mis hermanos, gracias por siempre sacarme una sonrisa con sus ocurrencias diarias, gracias por siempre preguntar como estoy, gracias por acompañarme en todo este proceso y nunca molestarse. Gracias por rezar por mí.

A mis abuelos, Alicia, Víctor, Sergio y en especial aquella que me cuida desde el cielo Doraemil.

A mis amigas, Shirley por siempre estar cuando más te necesito. Grace, gracias por brindarme su amistad, por ayudarme y apoyar siempre a mi familia, gracias por rezar por mí.

#### **Keyla Giomar Intriago Celi**

# **DECLARACIÓN EXPRESA**

"Los derechos de titularidad y explotación, nos corresponden conforme al reglamento de propiedad intelectual de la institución; Fernando Alfonso Franco Monroy y Keyla Giomar Intriago Celi damos nuestro consentimiento para que la ESPOL realice la comunicación pública de la obra por cualquier medio con el fin de promover la consulta, difusión y uso público de la producción intelectual"

Fernando Alfonso Franco Monroy

Keyla Giomar Intriago Celi

# **EVALUADORES**

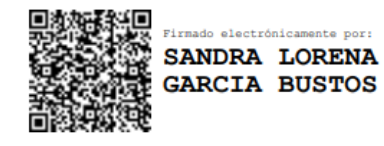

PROFESOR DE LA MATERIA PROFESOR TUTOR

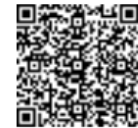

Firmado electrónicamente por:<br>HOLGER GEOVANNY<br>CEVALLOS<br>VALDIVIEZO

Ph.D. Sandra García Bustos **Ph.D. Holger Cevallos Valdiviezo** 

#### **RESUMEN**

<span id="page-7-0"></span>El SARS-COV-2 es un coronavirus que causa la enfermedad conocida como COVID-19. La sintomatología de esta enfermedad no se desarrolla de la misma forma en todos los pacientes, por lo que en muchas ocasiones no puede ser diagnosticada de manera oportuna. El uso de imágenes radiológicas de tórax se ha presentado como una herramienta alternativa de diagnóstico, ya que estas podrían potencialmente ayudar a detectar la existencia de COVID-19 en los pacientes, además de visualizar la gravedad del daño presente en los pulmones. Avances recientes en las técnicas de machine learning permiten construir modelos basados en imágenes para clasificar o predecir un determinado evento con gran exactitud. Haciendo uso de estos avances se construyó un modelo de red neuronal convolucional, usando el lenguaje de programación Python, con el objetivo de predecir la enfermedad del COVID-19 mediante el análisis de sus radiografías torácicas. Adicional, se elaboró una aplicación web con el objetivo de ofrecer a los profesionales de la salud una forma sencilla de acceder al modelo y sus análisis. Todas las métricas usadas para evaluar el modelo se situaron en valores mayores al 80% y una revisión de los resultados obtenidos mostró que el modelo captura características que efectivamente se encuentran relacionadas con los diagnósticos de los pacientes. Estos resultados muestran la utilidad potencial de aplicar modelos de machine learning en la detección y diagnóstico de enfermedades y abren la puerta para su aplicación en otras áreas de la medicina.

**Palabras claves:** COVID-19, Radiografías torácicas, Redes neuronales convolucionales, aplicación web.

# **ABSTRACT**

<span id="page-8-0"></span>SARS-COV-2 is a coronavirus that causes the disease known as COVID-19. The symptoms of this disease do not develop in the same way in all patients, so in many cases it cannot be diagnosed in a timely manner. The use of chest radiological images has been presented as an alternative diagnostic tool, since these allow health personnel to validate the existence of COVID-19 in patients, in addition to visualizing the severity of the damage present in the lungs. Recent developments in machine learning techniques allow the construction of image-based models to classify or predict a certain event with great accuracy. Using these developments, a convolutional neural network model was built, using the Python programming language, to determine whether a person suffers from COVID-19 by analyzing their chest X-rays. Additionally, a web application was developed with the aim of offering health professionals an easy way to access the model and its analyzes. All the metrics used to evaluate the model achieved values greater than 80% and a review of the results obtained showed that the model captures characteristics that are effectively related to the diagnoses of the patients. These results confirm the usefulness of applying machine learning models in the detection and diagnosis of diseases and open the door for its application in other areas of medicine.

**Key words** COVID-19, Chest x-rays, Convolutional neural network, web application.

# ÍNDICE GENERAL

<span id="page-9-0"></span>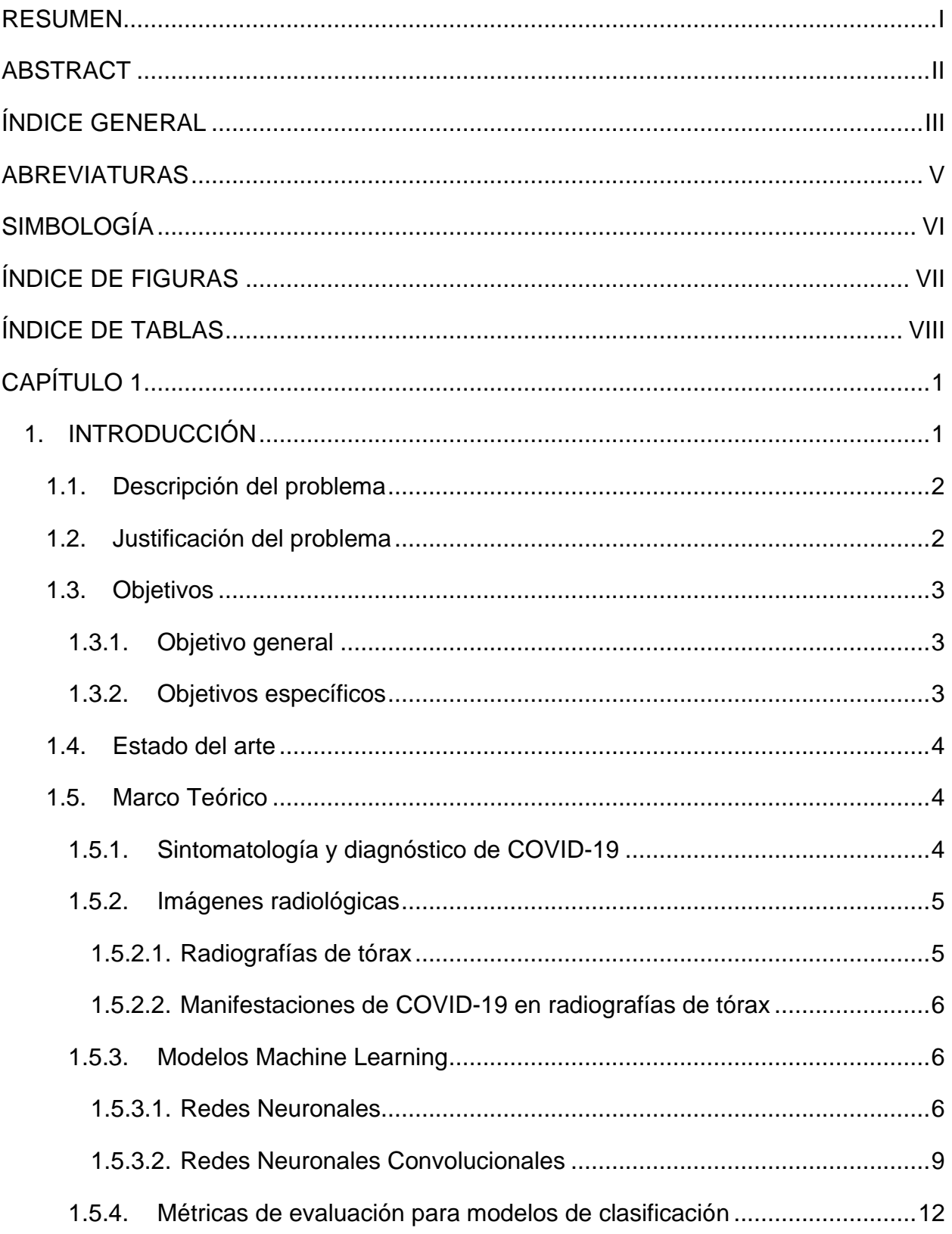

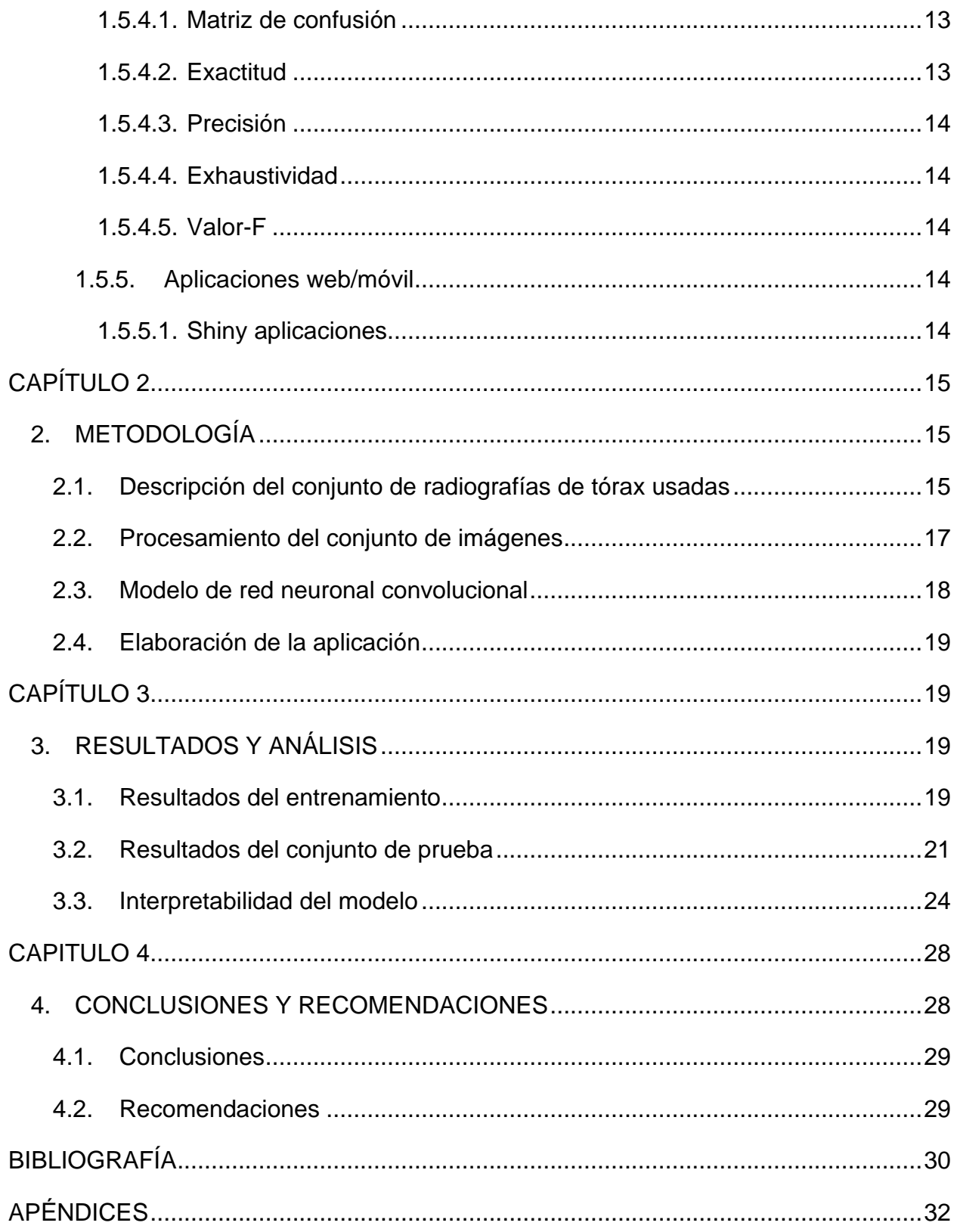

# **ABREVIATURAS**

- <span id="page-11-0"></span>OMS Organización Mundial de la Salud
- MSP Ministerio de Salud Pública
- PCR Prueba de la Reacción en Cadena de la Polimerasa
- RXT Radiografías de Tórax

# **SIMBOLOGÍA**

- <span id="page-12-0"></span> $W_h$  matriz de pesos de dimensiones  $(k, m)$ .
- $X$  Vector columna de las variables de ingreso de dimensiones  $(m, 1)$ .
- $\boldsymbol{b}_h$  Vector columna del sesgo de la capa *h* de dimensiones  $(k, 1)$ .
- $f$  Función de activación.
- $h$  Vector columna de resultados de la capa  $h$  de dimensiones  $(k, 1)$ .
- I Imagen representada por una matriz de dimensiones  $(n_H, n_W, n_C)$
- K Filtro representado por una matriz de dimensiones  $(f, f, n_c)$ .

# <span id="page-13-0"></span>**ÍNDICE DE FIGURAS**

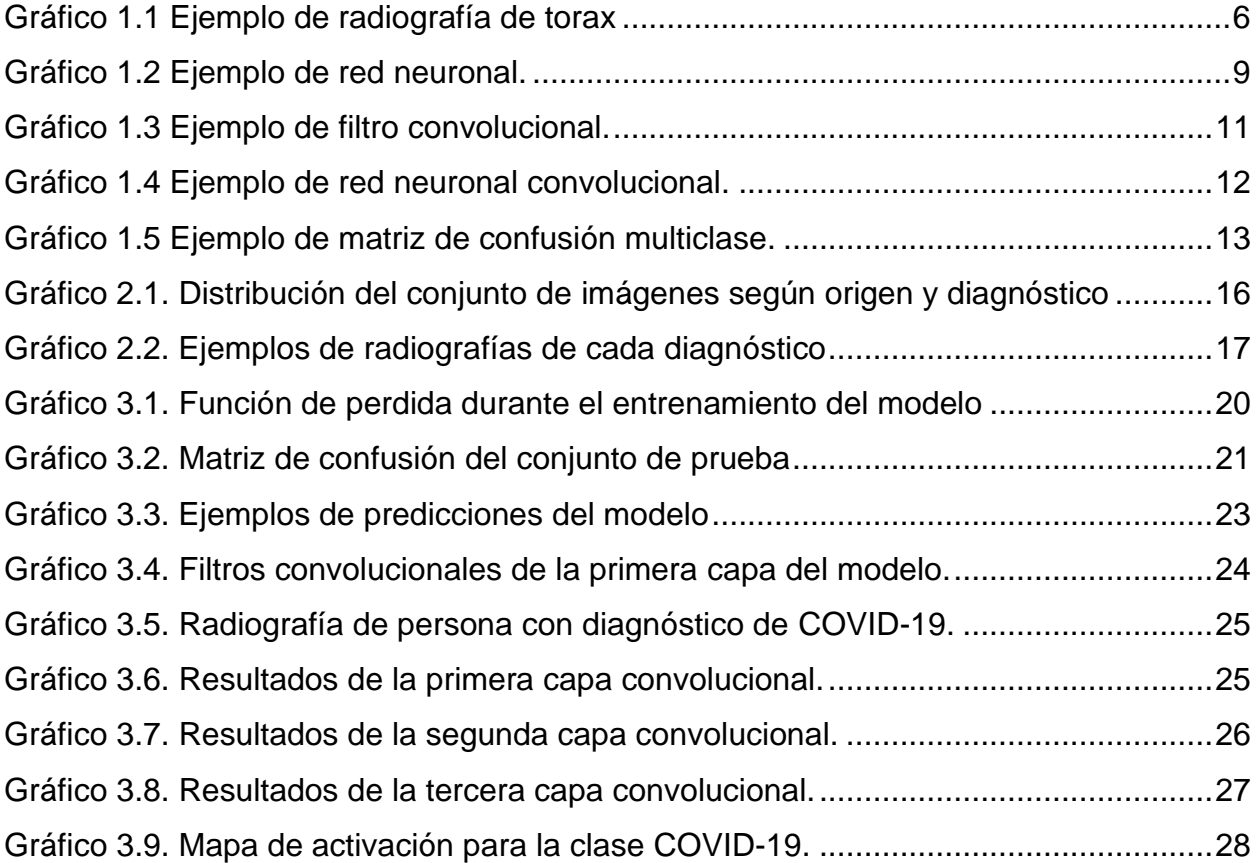

# **ÍNDICE DE TABLAS**

<span id="page-14-1"></span><span id="page-14-0"></span>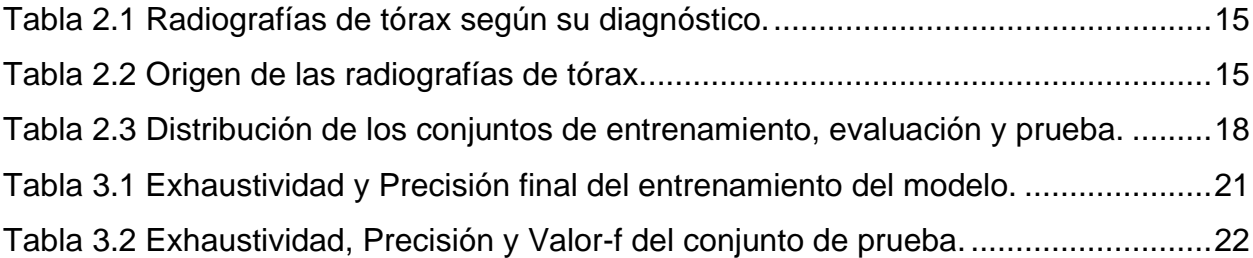

# **CAPÍTULO 1**

#### <span id="page-15-0"></span>**1. INTRODUCCIÓN**

El 31 de diciembre de 2019 se informó por primera vez a la Organización Mundial de la Salud (OMS) sobre la propagación de una neumonía vírica en Wuhan, China, conocida actualmente como COVID-19, provocada por un coronavirus llamado SARS-CoV-2 (Organización Mundial de la Salud, 2020b). En marzo de 2020, mediante una rueda de prensa, el director general de la OMS declaró al COVID-19 como pandemia debido a su rápida propagación a través de distintos países (Organización Mundial de la Salud, 2020a). En Ecuador, el primer caso de COVID-19 se confirmó a finales de febrero de 2020 y según el Ministerio de Salud Pública (MSP), se han confirmado aproximadamente 433 mil casos en territorio ecuatoriano hasta la fecha de elaboración de este documento, de los cuales 15 mil han fallecido a causa de la enfermedad (Ministerio de Salud Pública del Ecuador, 2021).

La pandemia ha provocado problemas tanto económicos como sociales a nivel mundial, evidenciando en específico, el limitado acceso al sistema de salud en países latinoamericanos. Según (Cevallos-Valdiviezo et al., 2021), Ecuador es uno de los países más afectados a nivel mundial por el COVID-19, reflejándose en la forma en como la primera ola de la pandemia afectó al sistema sanitario, llevando al colapso de funerarias y hospitales. Es importante detectar a tiempo la infección por COVID-19, siendo la prueba de Reacción en Cadena de la Polimerasa (PCR) el método más usado para este fin (Sánchez-Oro et al., 2020). Otra alternativa para confirmar si una persona padece de COVID-19 es emplear el diagnóstico mediante el uso de imágenes radiológicas; Un estudio realizado por (Sánchez-Oro et al., 2020) menciona que este tipo de diagnóstico tiene una menor tasa de falsos negativos en comparación a las pruebas PCR.

Estos antecedentes muestran que es importante implementar nuevas metodologías que permitan detectar a un enfermo por coronavirus. Los modelos de machine learning se han comenzado a utilizar para el diagnóstico de enfermedades como el cáncer, la neumonía, enfermedades respiratorias, entre otros (Rajkomar et al., 2019).

Estos modelos usan grandes cantidades de información para aprender patrones presentes en los datos con el fin de realizar predicciones. En el caso del coronavirus, los modelos deberían ser capaces identificar las anomalías asociadas a la enfermedad que se visualizan en las diferentes imágenes torácicas de un paciente.

#### <span id="page-16-0"></span>**1.1.Descripción del problema**

Uno de los principales problemas que se ha suscitado con respecto al COVID-19 es no poder diagnosticar la enfermedad de manera oportuna. Esto se debe a que los síntomas más comunes según la OMS (Organización Mundial de la Salud, 2020a) son la fiebre, tos, cefaleas y, en casos más graves, problemas respiratorios que pueden ser confundidos con afectaciones que van desde gripe hasta neumonía crónica. Otra posible causa es el poco acceso que se tiene a las pruebas PCR para detectar COVID-19, producto del elevado costo que pueden llegar a tener.

Debido a que el sistema respiratorio de las personas contagiadas es uno de los más afectados por la enfermedad, otro método que ha surgido para detectar COVID-19 es el análisis de imágenes toráxicas. En el estudio de (Sánchez-Oro et al., 2020) se presentan buenos resultados en la detección de la enfermedad mediante el uso de tomografías computarizadas de tórax, notando que los hallazgos patológicos pueden aparecer antes que los síntomas. Esto muestra que las imágenes son una herramienta valiosa en la lucha contra el COVID-19, tanto en la valoración inicial como para su tratamiento.

Con estos antecedentes, este proyecto evalúa la capacidad de modelos de machine learning para obtener un análisis de imágenes torácicas que pueda predecir la enfermedad del COVID-19 en pacientes.

#### <span id="page-16-1"></span>**1.2.Justificación del problema**

Aunque la prueba PCR es el estándar para el diagnóstico de COVID-19, las imágenes pueden servir como apoyo en la detección de la enfermedad e incluso llegar a ser un sustituto con mucho menor costo en países donde la prueba PCR no se encuentra disponible a gran escala (Roberts et al., 2021). En varios pacientes,

cuyas pruebas PCR resultaron inicialmente negativas, radiografías de tórax (RXT) mostraron la evidente presencia de anomalías asociadas al COVID-19 (Wong et al., 2020), por lo tanto, las radiografías pueden ser consideradas como una herramienta primaria para el diagnóstico (Ai et al., 2020).

Dados los grandes avances que ha experimentado el campo de machine learning, su uso se ha extendido a diversos campos incluyendo las ciencias médicas. Varios ejemplos de esto incluyen clasificación de masa mamográfica, segmentación de lesiones cerebrales, clasificación de nódulos y clasificación de lesiones de piel (Litjens et al., 2017)

Tomando en cuenta la gran cantidad de posibles pacientes enfermos de COVID-19 y la saturación del sistema hospitalario ecuatoriano, una herramienta de fácil acceso y uso, que ayude en el diagnóstico de COVID-19 serviría como un gran apoyo tanto para los doctores, quienes tendrían información adicional para realizar un diagnóstico, como para los pacientes que podrían recibir un tratamiento adecuado de forma más temprana.

Todo lo mencionado anteriormente implica la posibilidad y la oportunidad de estudiar la enfermedad COVID-19 desde el punto de vista del machine learning. De modo que, en este proyecto se plantea la creación de un aplicativo web/móvil que sirva como una herramienta complementaria en el diagnóstico de pacientes que padezcan la enfermedad y la detección de zonas afectadas de los pulmones mediante el uso de RXT.

#### <span id="page-17-0"></span>**1.3.Objetivos**

#### <span id="page-17-1"></span>**1.3.1. Objetivo general**

Evaluar la capacidad de los modelos de machine learning para predecir el diagnóstico de enfermedad COVID-19 del paciente, empleando un aplicativo web/móvil que sea de fácil acceso para pacientes y doctores.

#### <span id="page-17-2"></span>**1.3.2. Objetivos específicos**

3

- Recolectar un conjunto de datos de pacientes que sea tanto numeroso como diverso para evitar posibles sesgos.
- Construir un modelo de machine learning para realizar clasificación y detección de COVID-19 en pacientes.
- Crear un aplicativo web/móvil mediante el cual se pueda ingresar datos de características de pacientes para luego obtener predicciones de manera sencilla.

#### <span id="page-18-0"></span>**1.4.Estado del arte**

En esta sección se resumen algunas publicaciones e investigaciones con respecto al uso de machine learning en el área de salud y en específico, las relacionadas con COVID-19.

En el campo de clasificación de imágenes médicas se han dado casos de éxito como por ejemplo en el área de ecografía de nódulos mamarios, donde (Chen et al., 2019) combinaron métodos de detección de características de textura y morfología, utilizando un modelo de redes neuronales convolucionales, para localizar nódulos y predecir si dichos nódulos correspondían a la categoría de benignos o malignos.

Con respecto a los estudios relacionados con el COVID-19, la gran mayoría de investigaciones se han centrado en usar distintas arquitecturas de redes neuronales convolucionales con el fin de categorizar pacientes como infectados o no y segmentar las áreas de los pulmones afectadas por la enfermedad según los resultados de sus RXT.

Sin embargo, un estudio por (Roberts et al., 2021), indica que varias de estas publicaciones sufren sesgos por usar conjuntos de imágenes radiológicas de poco tamaño, así como no lo suficientemente diversos.

#### <span id="page-18-1"></span>**1.5.Marco Teórico**

#### <span id="page-18-2"></span>**1.5.1. Sintomatología y diagnóstico de COVID-19**

Los síntomas que se relacionan a la enfermedad son muy variados y dependen del nivel de afectación en el organismo. De acuerdo con la OMS (Organización Mundial de la Salud, 2020a) los síntomas más comunes son la fiebre, cansancio, tos seca y dificultades respiratorias en casos críticos. Existen dos síntomas atípicos que se han manifestado en varios pacientes, estos síntomas son la pérdida del olfato y el gusto. (Chiesa-Estomba et al., 2020), menciona que estas alteraciones, especialmente la pérdida del olfato, pueden llegar a afectar entre un 24% y un 87% a las personas contagiadas de COVID-19.

Se han reportado casos de personas asintomáticas, es decir, que no desarrollaron ningún síntoma a pesar de ser pacientes contagiados. Por estas razones, realizar un diagnóstico solo en base a los síntomas carece de precisión.

Las pruebas que se aplican para detectar el COVID-19 son las pruebas moleculares o PCR y las pruebas de antígeno. Junto con estas pruebas se incluyen las imágenes radiológicas para dimensionar el daño que están sufriendo las vías respiratorias. Empleando alguna prueba mencionada anteriormente junto con la lectura de imágenes radiológicas se pueden obtener diagnósticos más confiables.

#### <span id="page-19-0"></span>**1.5.2. Imágenes radiológicas**

Una imagen radiológica o radiografía es una técnica para visualizar diferentes partes del cuerpo mediante la aplicación de la radiación electromagnética.

#### <span id="page-19-1"></span>**1.5.2.1. Radiografías de tórax**

Las RXT son utilizadas para identificar distintas enfermedades o afectaciones en la cavidad torácica, estas afecciones pueden estar relacionadas con una fractura o daño en órganos como los pulmones y el corazón. Las radiografías son muy empleadas para la detección de enfermedades como la neumonía, insuficiencia cardiaca, COVID-19, entre otros. Sin embargo, no son suficientes para diagnosticar. Por ello, una estrategia prometedora podría ser la de combinar las lecturas de las radiografías con otro método de diagnóstico para obtener resultados certeros.

#### <span id="page-20-0"></span>**1.5.2.2. Manifestaciones de COVID-19 en radiografías de tórax**

De acuerdo con (Jacobi et al., 2020) las manifestaciones más comunes de anormalidad pulmonar en las RXT de pacientes infectados por COVID-19 son opacidad de vidrio esmerilado, patrón reticular, opacidades del espacio aéreo periférico y consolidaciones bilaterales del lóbulo inferior. Con la correcta identificación de estas manifestaciones se puede clasificar la gravedad de la enfermedad al analizar el daño pulmonar observado en las radiografías.

La siguiente radiografía se obtuvo de (Jacobi et al., 2020), en el cual se puede observar las diferentes manifestaciones de COVID-19 en un paciente de sexo femenino y edad media. La imagen presenta un aumento de la densidad bilateral, lo cual constituye un indicador de COVID-19.

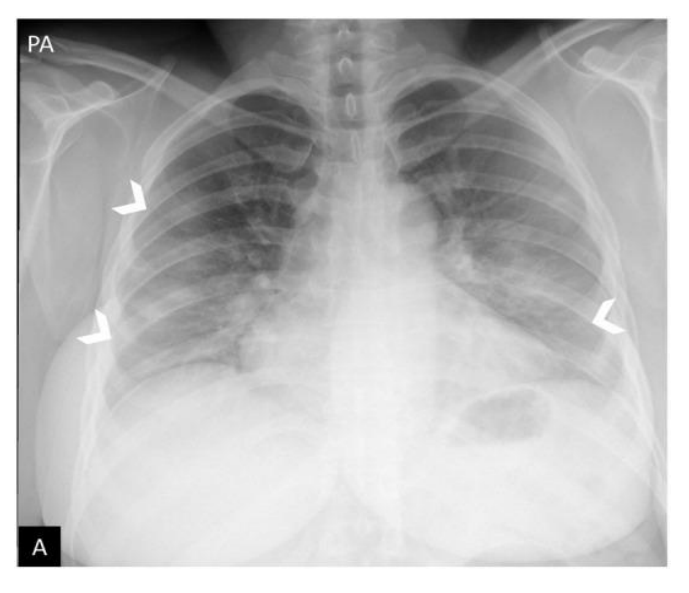

**Gráfico 1.1 Ejemplo de radiografía de torax**

**Fuente: Jacobi et al., 2020.**

#### <span id="page-20-3"></span><span id="page-20-1"></span>**1.5.3. Modelos Machine Learning**

<span id="page-20-2"></span>**1.5.3.1. Redes Neuronales**

Las redes neuronales están compuestas por nodos organizados en capas que se clasifican de la siguiente manera:

- Capa de entrada
- Capa oculta
- Capa de salida

Los nodos de la capa de entrada son los encargados de recibir los datos que usará la red neuronal y su cardinalidad es igual al número de variables que contengan los datos.

Una red neuronal puede tener una o más capas ocultas, que a su vez se encuentran precedidas o por otra capa oculta o por la capa de entrada. Su trabajo es aplicar una función sobre la combinación lineal de los valores resultantes de los nodos de la capa anterior:

$$
h = f(W_h X + b_h) \tag{1.1}
$$

Donde la capa oculta  $h$  tiene  $k$  nodos,  $X$  es un vector que contiene los resultados de los  $m$  nodos de la capa anterior y se tiene que:

- $W_h$  es una matriz de la forma  $(k, m)$
- $X$  es un vector columna de la forma  $(m, 1)$
- $b<sub>h</sub>$  es un vector columna de la forma  $(k, 1)$
- $\bullet$  f es una función arbitraria
- $h$  es un vector de la forma  $(k, 1)$

A  $W_h$  se le llama matriz de pesos ya que contiene valores que ponderan la contribución de cada nodo de la capa anterior al resultado de cada nodo de la capa oculta  $h$ . Al vector columna  $b<sub>h</sub>$  se le denomina el sesgo de la capa.

La función  $f$ , también conocida como función de activación, es la que se encarga de impartir la no linealidad a la red neuronal, permitiendo modelar relaciones complejas entre los datos (LeCun et al., 2015). Como resultado final, se obtiene el vector columna  $h$  que contiene los resultados de cada uno de los  $k$  nodos de la capa oculta *h*.

Las funciones de activación más usadas son:

• Función Sigmoidea

$$
\sigma(x) = \frac{1}{1 + e^{-x}}\tag{1.2}
$$

• Tangente Hiperbólica

$$
tanh(x) = \frac{e^x - e^{-x}}{e^x + e^{-x}}\tag{1.3}
$$

• Rectified Linear Unit (ReLU)

$$
x^+ = \max\{0, x\} \tag{1.4}
$$

Por último, se tiene la capa de salida cuyo número de nodos depende del tipo de problema con el que se esté lidiando, pudiendo tener un único nodo si trata de un problema de regresión o clasificación binaria, o múltiples nodos si se trata de clasificación multiclase. Su función es entregar el resultado final de la red neuronal, pudiendo ser un valor numérico cualquiera o la probabilidad de pertenecer a una determinada clase.

<span id="page-23-1"></span>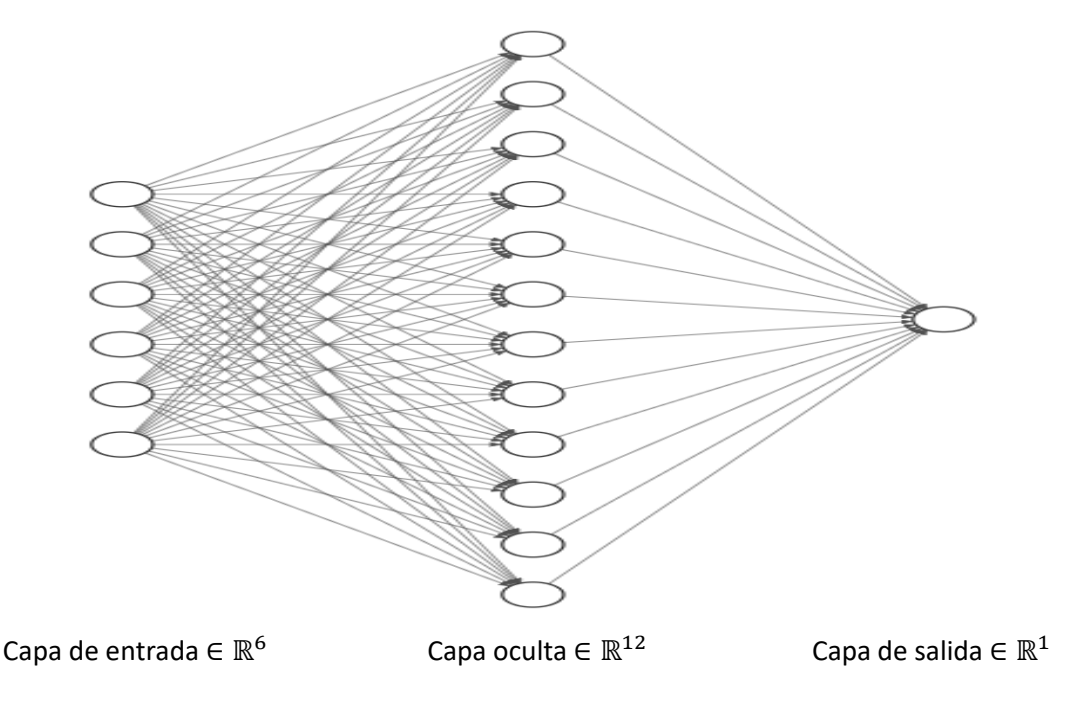

**Gráfico 1.2 Ejemplo de red neuronal.**

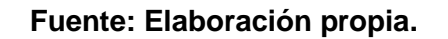

#### <span id="page-23-0"></span>**1.5.3.2. Redes Neuronales Convolucionales**

Las redes neuronales convolucionales son un tipo de red neuronal, usadas principalmente para trabajar con imágenes, que se caracterizan por usar filtros convolucionales en sus capas ocultas. Los filtros convolucionales aprovechan la estructura organizada de las variables de entrada para extraer características relevantes de los datos.

En el caso particular de las imágenes, es posible usar las dependencias espaciales inherentes a las mismas para extraer bordes, puntos, colores y demás características consideradas de bajo nivel. Al concatenar capaz ocultas es posible capturar objetos, rostros, formas y demás características de alto nivel mediante la combinación de características de bajo nivel (LeCun et al., 2015).

Los filtros podrían ser construido de manera manual, pero la ventaja de usar redes neuronales convolucionales radica en la posibilidad de aprender filtros, que extraigan información importante, a partir de los mismos datos.

La operación mediante la cual los filtros son aplicados a la imagen se conoce como convolución, representada por el operador ∗ y se define de la siguiente manera:

$$
G_{x,y} = (I * K)_{x,y} = \sum_{i=1}^{n_H} \sum_{j=1}^{n_W} \sum_{k=1}^{n_C} K_{i,j,k} I_{x+i-1,y+j-1,k}
$$
(1.5)

Donde:

- *I* es un volumen con  $n_H$  filas,  $n_W$  columnas y  $n_C$  canales que representa la imagen original.
- *K* es un volumen con *f* filas, *f* columnas y  $n_c$  canales que representan el filtro convolucional a aplicar.
- $\bullet$  *G* es la matriz resultante de realizar la convolución.

Las dimensiones de la matriz resultante vienen dadas por:

$$
n_{out} = \left\lfloor \frac{n_{in} + 2p - f}{s} \right\rfloor + 1 \tag{1.6}
$$

Donde:

- $\bullet$   $n_{in}$  es el número de filas/columnas de la matriz I
- $\bullet$   $p$  es la cantidad de acolchonamiento que recibe la matriz I
- $\bullet$  f es el tamaño del filtro
- $\bullet$  s es la cantidad de unidades que recorre el filtro

El parámetro  $p$ , conocido como acolchonamiento, hace referencia a la cantidad de columnas y filas llenas de ceros que se le agregan a la matriz original  $I$ . El acolchonar la imagen tiene las siguientes ventajas: Primero, debido a que la convolución retorna una imagen de menores dimensiones, es necesario acolchonar la matriz I para no perder la información de los bordes de la imagen original. Segundo, los elementos del centro de la imagen aparecen muchas más veces en la convolución que los elementos cercanos al borde, por lo que tienen

una mayor influencia sobre el resultado. Acolchonar la matriz I ayuda a igualar la influencia de los elementos sobre la imagen resultante.

<span id="page-25-0"></span>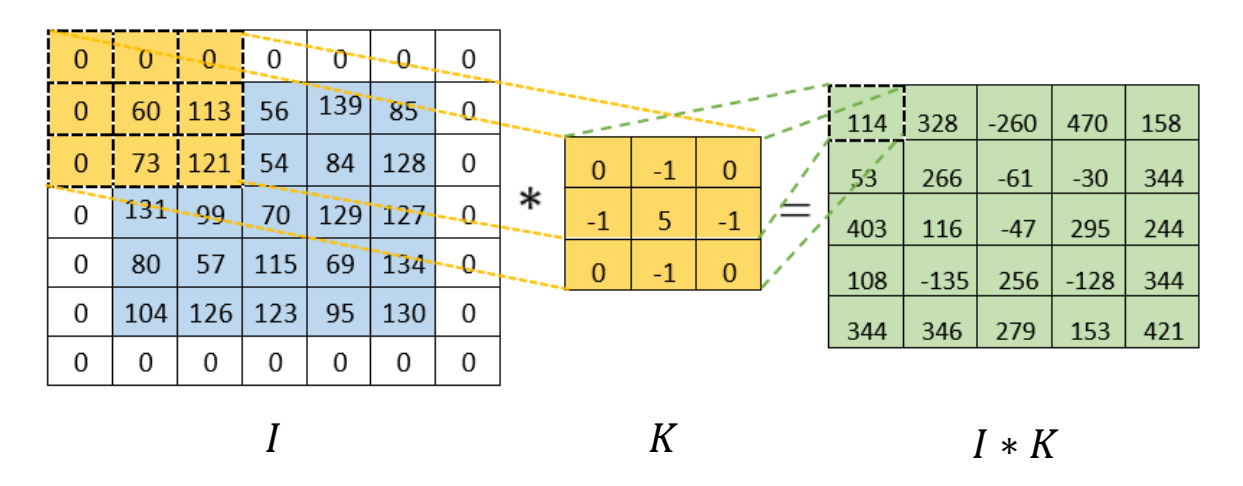

**Gráfico 1.3 Ejemplo de filtro convolucional.**

**Fuente: Elaboración propia.**

Una forma intuitiva de entender la aplicación de un filtro convolucional es suponer que se toma el volumen que representa el filtro y se lo desliza horizontalmente a través del volumen que representa la imagen, aplicando el producto punto de los elementos que se superponen en cada instancia.

En el gráfico 1.2 se presenta un ejemplo de aplicación de filtro convolucional en el cual se toma una imagen  $I_{5,5,1}$  y se le aplica un filtro  $K_{3,3,1}$  con un valor de acolchonamiento  $p = 1$  y que recorre  $s = 1$  unidades, dando como resultado una nueva imagen  $G_{5,5,1}$ . Se nota que al usar acolchonamiento se mantuvieron las dimensiones originales de la imagen.

En una misma capa oculta se puede tener los resultados de aplicar  $k$  filtros convolucionales, teniendo como resultado un volumen con  $m$  filas,  $n$  columnas y  $k$  canales.

<span id="page-26-1"></span>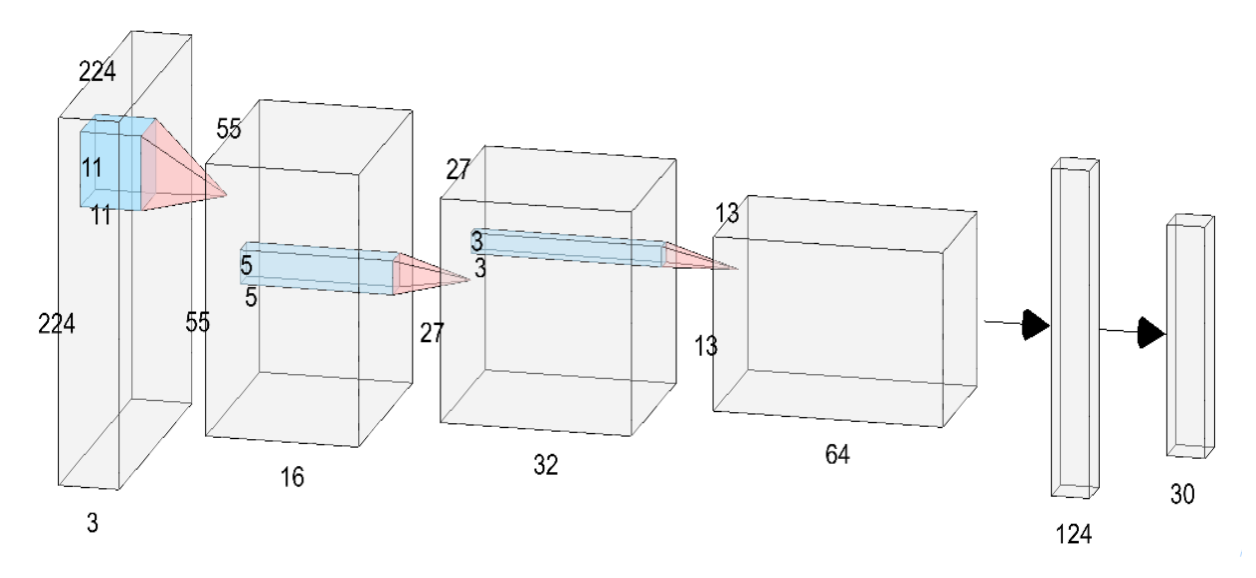

**Gráfico 1.4 Ejemplo de red neuronal convolucional.**

**Fuente: Elaboración propia.**

El gráfico 1.4 muestra una red neuronal convolucional con su arquitectura completa, presentando 1 capa de entrada, 4 capas ocultas y 1 capa de salida. Para obtener la primera capa oculta, la red toma como entrada una imagen de  $I_{224,224,3}$ , le aplica 16 filtros convolucionales de la forma  $K_{11,11,3}$  y se obtiene como resultado un volumen  $G_{55,55,16}$ . Este mismo esquema de trabajo se replica para el resto de las capas convolucionales ocultas.

#### <span id="page-26-0"></span>**1.5.4. Métricas de evaluación para modelos de clasificación**

En problemas de clasificación binaria, con una clase positiva y una clase negativa, las predicciones realizadas por un modelo pueden caer en uno de cuatro casos:

- $\bullet$  Verdadero Positivo (VP): Resultado en el que el modelo predice correctamente la clase positiva.
- $\bullet$  Verdadero Negativo (VN): Resultado en el que el modelo predice correctamente la clase negativa.
- Falso positivo  $(FP)$ : Resultado en el que el modelo predice la clase como positiva cuando en realidad es negativa.

• Falso negativo  $(FN)$ : Resultado en el que el modelo predice la clase como negativa cuando en realidad es positiva.

Esta notación se puede generalizar a problemas de clasificación con varias clases.

#### <span id="page-27-0"></span>**1.5.4.1. Matriz de confusión**

La matriz de confusión es una herramienta de visualización del desempeño del modelo. Las columnas de la matriz representan las clases predichas por el modelo, mientras que las filas representan las clases reales. Es una matriz cuadrada  $M$ , de dimensiones  $(n, n)$ , donde  $n$  es el número de clases existentes en los datos.

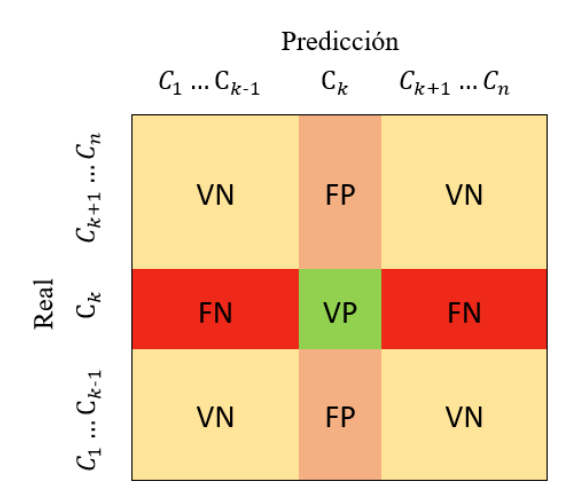

**Gráfico 1.5 Ejemplo de matriz de confusión multiclase.**

#### **Fuente: Elaboración propia.**

<span id="page-27-2"></span>En el gráfico 1.5 se presenta una matriz de confusión, para un problema de clasificación multiclase, donde se muestra una generalización de la notación  $VP, VN, FP$  y  $FN$  para una clase cualquiera  $C_k$ , de un total de n clases, teniendo que  $1 \leq k \leq n$ .

#### <span id="page-27-1"></span>**1.5.4.2. Exactitud**

Se define como la proporción de predicciones correctas con respecto al total de predicciones.

$$
Exactitud = \frac{\sum_{i=1}^{n} M_{ii}}{\sum_{i=1}^{n} \sum_{j=1}^{n} M_{ij}} \tag{1.7}
$$

#### <span id="page-28-0"></span>**1.5.4.3. Precisión**

Se define como la proporción de predicciones positivas correctas con respecto al total de predicciones positivas.

$$
Precision_{clase} = \frac{VP_{clase}}{VP_{clase} + FP_{clase}}
$$
(1.8)

#### <span id="page-28-1"></span>**1.5.4.4. Exhaustividad**

Se define como la proporción de predicciones positivas correctas con respecto al total de positivos reales.

$$
Exhaustividad_{close} = \frac{VP_{close}}{VP_{close} + FN_{close}}
$$
 (1.9)

#### <span id="page-28-2"></span>**1.5.4.5. Valor-F**

Se define como la media harmónica entre la precisión y la exhaustividad.

$$
Valor - F_{close} = 2 \frac{Precision_{close} * Exhaustividad_{close}}{Precision_{close} + Exhaustividad_{close}}
$$
(1.10)

#### <span id="page-28-3"></span>**1.5.5. Aplicaciones web/móvil**

Una aplicación web es una herramienta didáctica de fácil acceso que permite compartir información con el usuario. Hoy en día existen varias aplicaciones (apps) como las tiendas virtuales y los blogs. Estas aplicaciones integran lenguajes de programación como R, HTML, Python, JavaScript, entre otros.

#### <span id="page-28-4"></span>**1.5.5.1. Shiny aplicaciones**

Shiny es un paquete en R que permite crear apps web interactivas. Estas aplicaciones permiten la integración de CSS, HTML y JavaScrip. Por lo general se obtienen como resultado aplicaciones que pueden ser compartidas en páginas web o dashboard que también son visualizados desde un móvil.

# **CAPÍTULO 2**

### <span id="page-29-1"></span><span id="page-29-0"></span>**2. METODOLOGÍA**

#### <span id="page-29-2"></span>**2.1.Descripción del conjunto de radiografías de tórax usadas**

El conjunto de imágenes usado en este trabajo proviene de las publicaciones de (Chowdhury et al., 2020) y (Rahman et al., 2021), contiene un total de 21165 RXT separadas en 4 clases según el diagnóstico asignado al paciente y se encuentra distribuido como se muestra en la tabla 2.1. Debido a que las frecuencias de cada una de las categorías no son similares, se trata de un conjunto con clases no balanceadas.

<span id="page-29-3"></span>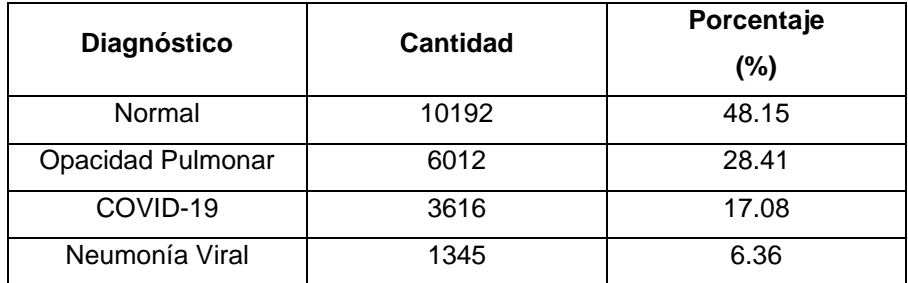

#### **Tabla 2.1 Radiografías de tórax según su diagnóstico. Fuente: Elaboración propia.**

<span id="page-29-4"></span>Las RXT han sido obtenidas de publicaciones, entidades y organizaciones de distintas partes del mundo, esto con el fin de que el conjunto de imágenes sea lo más diverso posible. Las fuentes de las imágenes se presentan en la tabla 2.2.

> **Tabla 2.2 Origen de las radiografías de tórax. Fuente: Elaboración propia.**

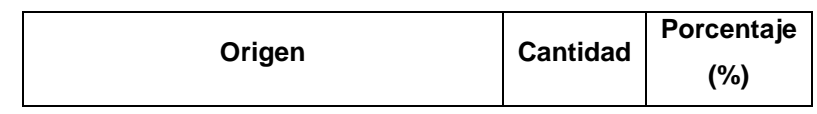

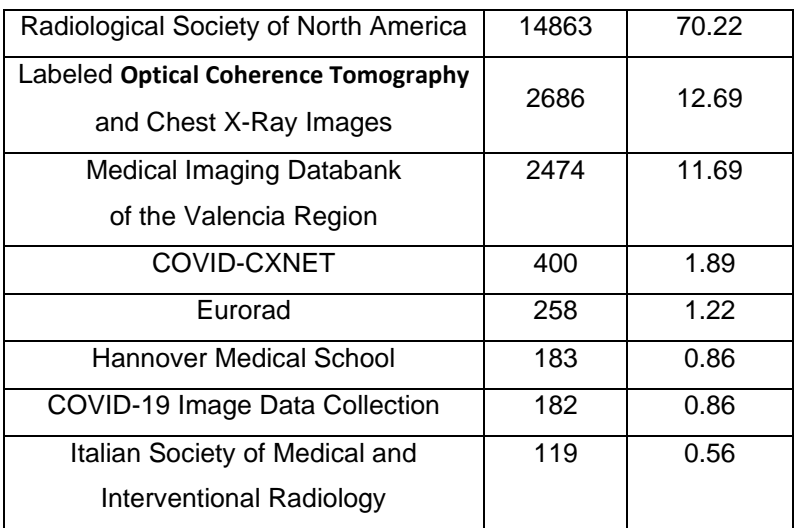

Adicional, en el gráfico 2.1 se presenta la distribución de las RXT según su origen y diagnóstico con el fin de entender la contribución de las entidades a cada una de las clases. Se puede observar que, en lo que respecta a origen, las clases más homogéneas son Opacidad Pulmonar y Neumonía, mientras que el diagnóstico más heterogéneo corresponde a COVID-19.

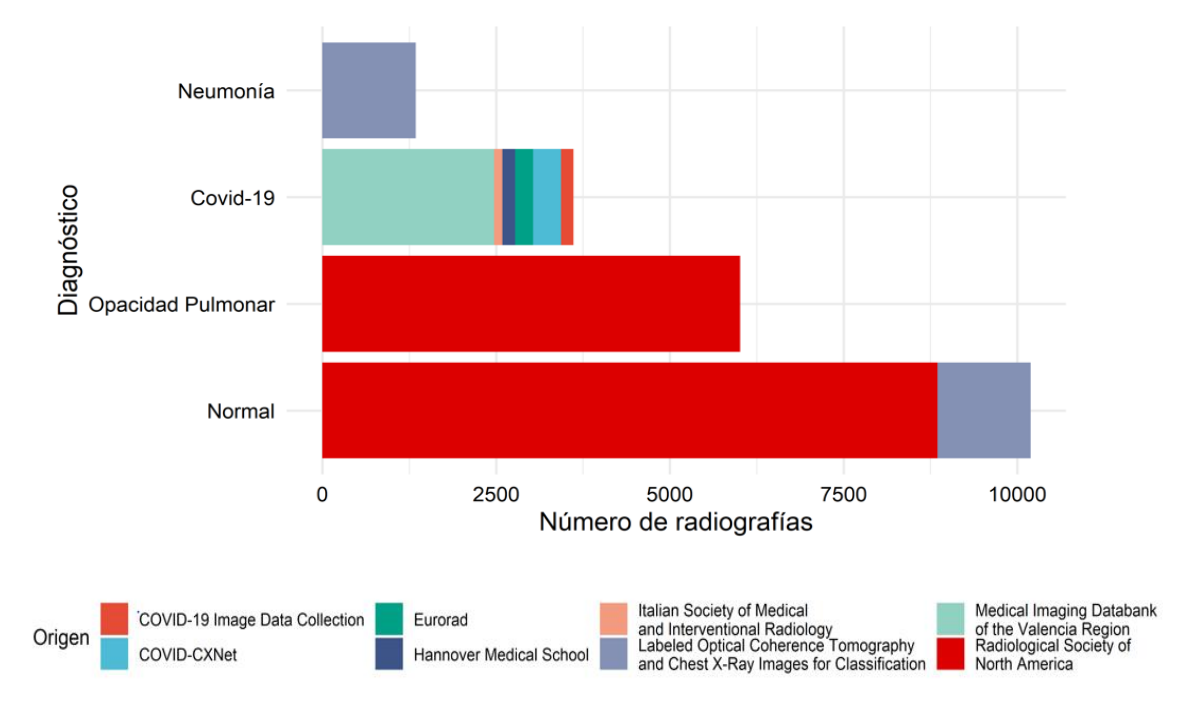

<span id="page-30-0"></span>**Gráfico 2.1. Distribución del conjunto de imágenes según origen y diagnóstico** 

**Fuente: Elaboración propia.**

Por último, el grafico 2.2 presenta 3 RTX de cada clase, seleccionadas al azar, con el fin de visualizar posibles diferencias en las imágenes de los diagnósticos.

Covid-19

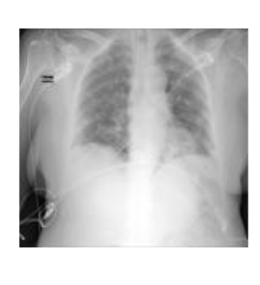

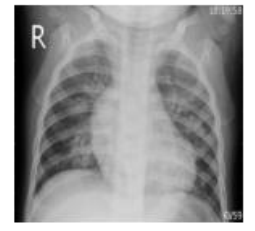

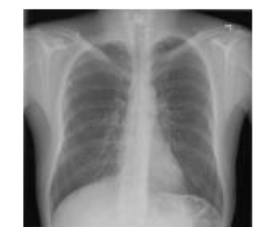

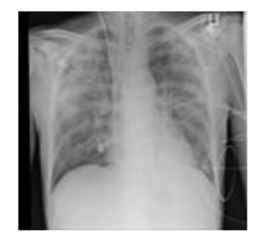

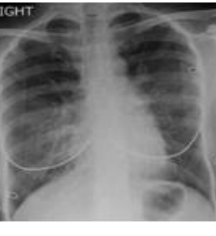

Neumonía Viral

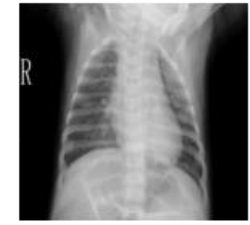

**Normal** 

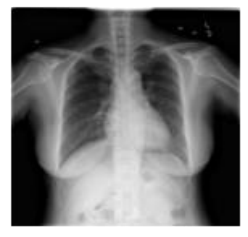

**Opacidad Pulmonar** 

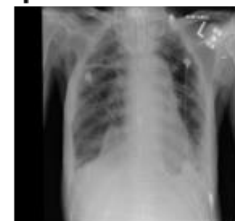

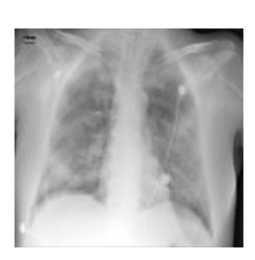

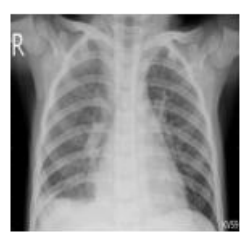

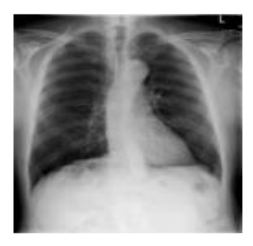

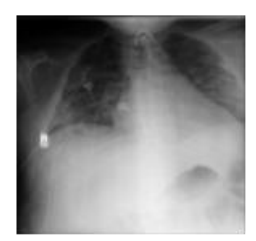

**Gráfico 2.2. Ejemplos de radiografías de cada diagnóstico** 

**Fuente: Elaboración propia.**

#### <span id="page-31-1"></span><span id="page-31-0"></span>**2.2.Procesamiento del conjunto de imágenes**

Para el entrenamiento y evaluación del modelo se seleccionaron, de forma aleatoria, un 80% del total de RTX, que fueron usadas para ajustar el modelo (conjunto de entrenamiento), mientras que el 20% restante se usó para evaluar el desempeño del modelo (conjunto de prueba). Adicional, se tomaron al azar un 20% de imágenes del conjunto de entrenamiento para formar un conjunto de evaluación, con el fin poder de monitorear el entrenamiento del modelo.

Debido a que se trata de un conjunto con clases no balanceadas, se usó muestreo estratificado proporcional con el fin de evitar la sobre representación de una clase por sobre las demás.

La distribución de los conjuntos de entrenamiento, evaluación y prueba se detalla en la tabla 2.3.

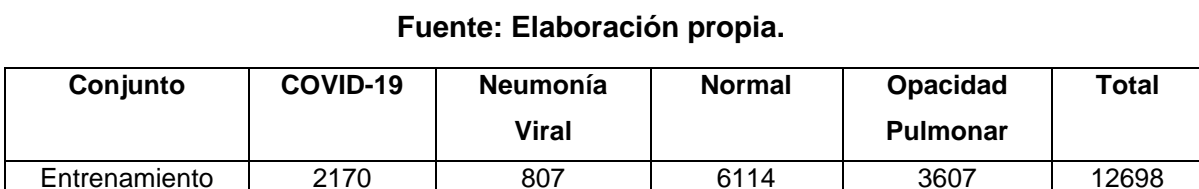

Validación 542 202 1529 902 3175 Prueba | 904 | 336 | 2549 | 1503 | 5292

<span id="page-32-1"></span>**Tabla 2.3 Distribución de los conjuntos de entrenamiento, evaluación y prueba.**

Todas las imágenes fueron llevadas a una resolución de alto y ancho de 256  $x$  256 pixeles, transformadas a escala de grises y sus valores llevados a un rango entre  $[0,1]$ .

Previo al entrenamiento del modelo, se procesaron las RTX del conjunto de entrenamiento aplicándoles transformaciones como desplazamientos verticales, desplazamiento horizontales y reflexiones sobre el eje vertical. Esto con el fin de que el modelo aprenda características importantes de las imágenes y no el ruido propio del conjunto de entrenamiento.

#### <span id="page-32-0"></span>**2.3.Modelo de red neuronal convolucional**

Con el fin de poder clasificar a los pacientes según los resultados de sus RTX, se usó un modelo de red neuronal convolucional. La creación, entrenamiento y evaluación de dicho modelo se realizó en el lenguaje de programación Python usando la librería Tensorflow (Abadi et al., 2016).

El modelo acepta como entrada una imagen RTX con dimensiones de alto y ancho de 256  $x$  256 pixeles en escala de grises con valores en un rango entre  $[0,1]$ ; y devuelve como resultado una lista que contiene las probabilidades de pertenecer a cada una de las 4 clases. La predicción se decide en base a cuál clase obtuvo el mayor valor de probabilidad.

El modelo fue entrenado durante 30 ciclos usando el algoritmo ADAM (Kingma & Ba, 2014) para optimizar la función de perdida conocida como "Entropía cruzada Categórica". La arquitectura completa del modelo se encuentra graficada en el apéndice A de la sección de apéndices.

#### <span id="page-33-0"></span>**2.4.Elaboración de la aplicación**

Para el desarrollo de la aplicación web que permite la visualización interactiva de los resultados. Se trabajó con Shiny, un paquete del software estadístico R, que como se mencionó en la sección 1.5.5, tiene como principal objetivo la elaboración de aplicaciones y dashboard interactivos.

La aplicación consta de dos secciones, la primera corresponde a la vista de recopilación de información del paciente, es decir, en esta sección se pide cargar la RTX, y llenar un formulario con datos generales, estos son nombre, identificación, edad y sexo. En la segunda vista se muestran los resultados del análisis de la imagen, estos resultados son presentados en un contenedor dentro del cuerpo de la sección, con la comparación entre la imagen original y los resultados obtenidos en el modelo, además se muestran las probabilidades obtenidas para cada clase.

Finalmente, el usuario puede generar un reporte descargable que contiene los datos del paciente, resultados y algunos consejos para la prevención del contagio de COVID-19.

# **CAPÍTULO 3**

### <span id="page-33-2"></span><span id="page-33-1"></span>**3. RESULTADOS Y ANÁLISIS**

<span id="page-33-3"></span>**3.1.Resultados del entrenamiento** 

El uso de un conjunto de validación permite evaluar el rendimiento del modelo a medida que ocurre su entrenamiento. El gráfico 3.1 presenta la evolución, a través de los ciclos, de los resultados de la función de pérdida tanto del conjunto de entrenamiento como del conjunto de validación.

Se observa que los resultados de la función de pérdida del conjunto de validación comenzaron con valores mucho mayores que los del conjunto de entrenamiento, pero a medida que aumentó el número de ciclos ambos resultados empezaron a converger. Esto es un buen indicador de que el modelo no sufrió de sobreajuste.

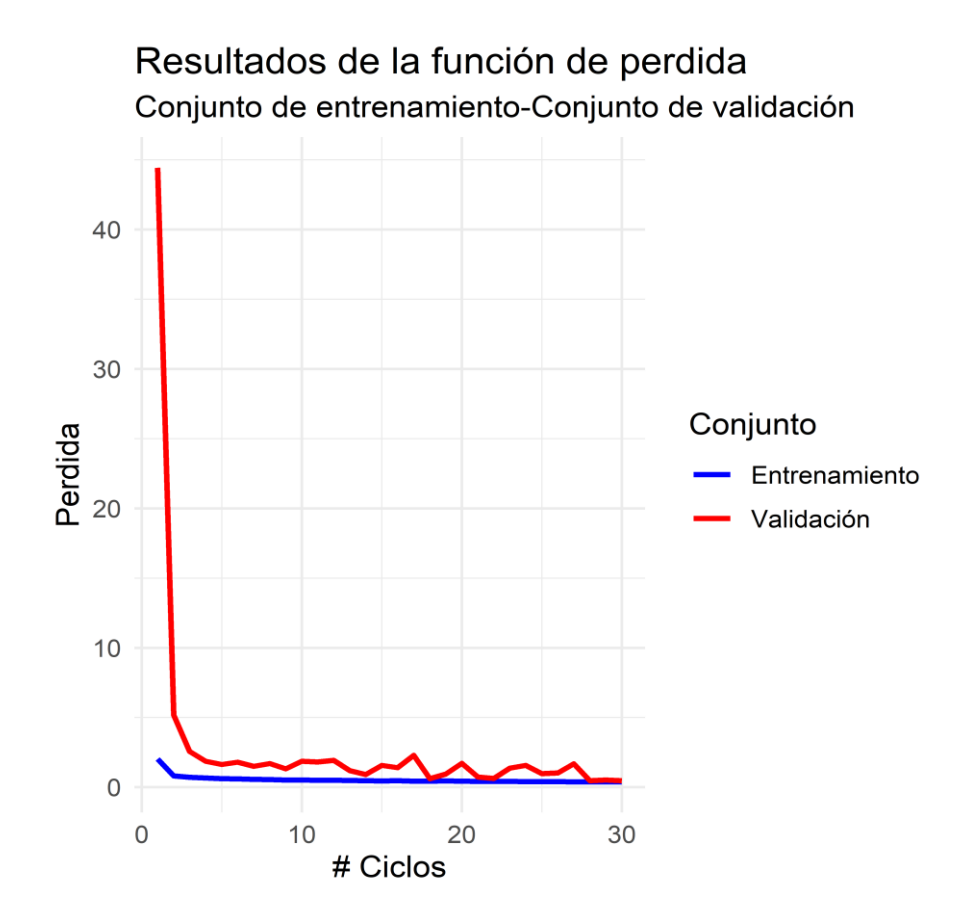

**Gráfico 3.1. Función de perdida durante el entrenamiento del modelo Fuente: Elaboración propia.**

<span id="page-34-1"></span><span id="page-34-0"></span>Se presenta en la tabla 3.1 las métricas de precisión y exhaustividad obtenidas durante el último ciclo de entrenamiento del modelo tanto para el conjunto de entrenamiento como para el de validación.

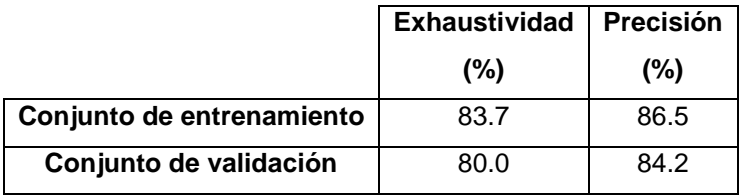

#### **Tabla 3.1 Exhaustividad y Precisión final del entrenamiento del modelo. Fuente: Elaboración propia.**

Se observa que ambas métricas presentaron resultados muy parecidos, siendo las del conjunto de entrenamiento un poco mayores como era de esperarse.

#### <span id="page-35-0"></span>**3.2.Resultados del conjunto de prueba**

Los resultados del modelo sobre el conjunto de prueba son los más importantes, ya que determinan la capacidad del modelo de ser generalizable a observaciones nuevas.

En el gráfico 3.2 se presentan la matriz de confusión resultante de aplicar el modelo sobre el conjunto de prueba. Se observa a simple vista que se han obtenido buenos resultados en la clasificación, logrando alcanzar una exactitud del 83.90%.

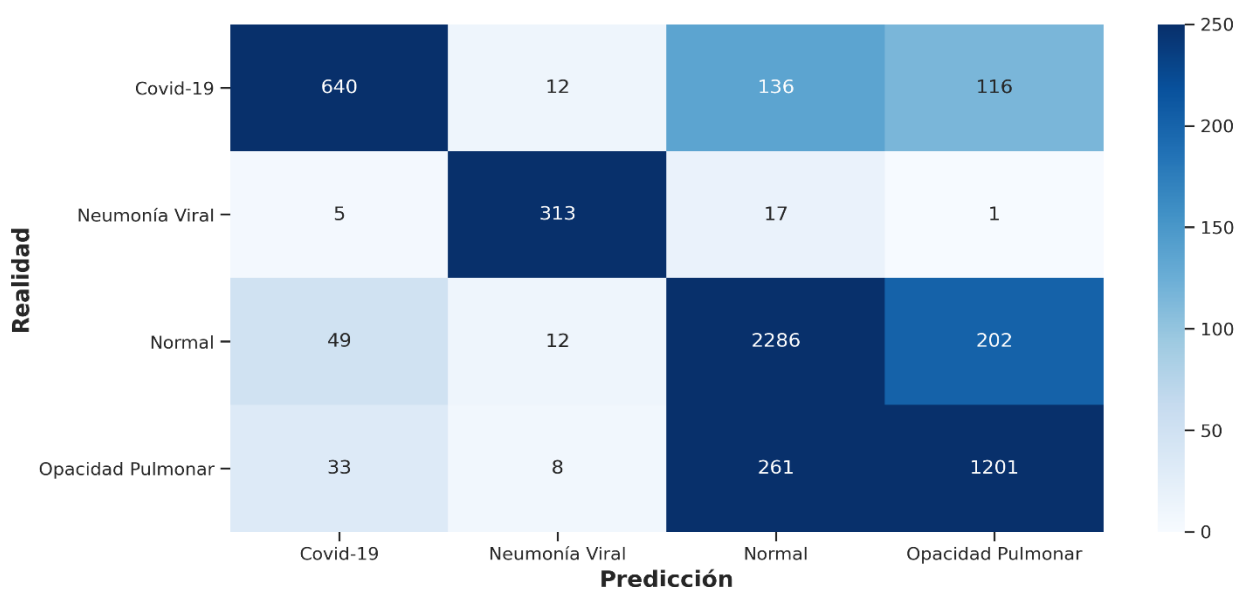

Matriz de Confusión - Conjunto de prueba

<span id="page-35-1"></span>**Gráfico 3.2. Matriz de confusión del conjunto de prueba**

**Fuente: Elaboración propia.**

Al tratarse de un problema de clasificación con clases no balanceadas es necesario el uso de métricas adicionales a la exactitud, ya que esta tiene la desventaja de verse dominada por la clase mayoritaria.

<span id="page-36-0"></span>Para poder cuantificar el rendimiento del modelo se presentan las métricas de precisión, exhaustividad y valor-f por clase y en promedio en la tabla 3.2.

| Clase                    | <b>Precisión</b> | <b>Exhaustividad</b> | <b>Valor-F</b> |
|--------------------------|------------------|----------------------|----------------|
|                          | (%)              | $(\% )$              | $(\% )$        |
| COVID-19                 | 88.0             | 70.8                 | 78.5           |
| Neumonía Viral           | 90.7             | 93.2                 | 91.9           |
| Normal                   | 84.7             | 89.7                 | 87.1           |
| <b>Opacidad Pulmonar</b> | 79.0             | 79.9                 | 79.5           |
| Promedio                 | 85.6             | 83.4                 | 84.2           |

**Tabla 3.2 Exhaustividad, Precisión y Valor-f del conjunto de prueba. Fuente: Elaboración propia.**

Los resultados obtenidos de precisión, exhaustividad y valor-f en promedio se encuentran todos por encima del 80%, lo cual indica un buen rendimiento del modelo en datos nuevos. Sin embargo, es necesario analizar las clases por separado haciendo uso de las métricas obtenidas y de la matriz de confusión para tener un mejor entendimiento del comportamiento del modelo.

La clase Neumonía Viral presenta los valores más altos tanto de precisión como de exhaustividad (90.7% y 93.2% respectivamente), lo que implica que una predicción de Neumonía realizada por el modelo es correcta el 90.7% de las veces y que el modelo logra identificar correctamente el 93.2% de los casos totales de Neumonía del conjunto de prueba.

Para la clase normal, el modelo tiene una ligera tendencia a clasificar RTX de las clases Opacidad Pulmonar y COVID-19 como Normales llevando a que esta clase tenga una precisión del 84.7%, mientras que clasifica algunas RTX Normales como Opacidad Pulmonar llevando a una exhaustividad del 89.7%.

La clase Opacidad Pulmonar presenta una precisión del 79% como consecuencia de que el modelo clasifica varias RTX pertenecientes a la clase Normal y COVID-19 como Opacidad Pulmonar, mientras que clasifica varias RTX diagnosticadas con Opacidad Pulmonar como Normales llevando a una exhaustividad del 79.9%.

Por último, para la clase COVID-19 se alcanza una precisión del 88.0%, por lo que, el modelo tiende a dar pocos falsos positivos de COVID-19, mientras que varias RTX diagnosticadas con COVID-19 fueron clasificadas bajo las clases de Normal y Opacidad Pulmonar llevando a una exhaustividad de 70.8%.

El gráfico 3.3 presenta 3 RTX de cada clase, seleccionadas al azar del conjunto de prueba, junto con sus respectivos diagnósticos y las predicciones realizadas por el modelo.

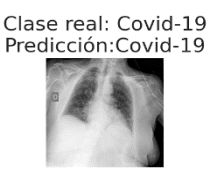

Clase real: Neumonía Viral Predicción: Neumonía Viral

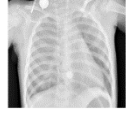

Clase real: Normal Predicción: Opacidad Pulmonar

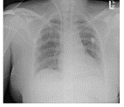

<span id="page-37-0"></span>Clase real: Opacidad Pulmonar Predicción: Opacidad Pulmonar

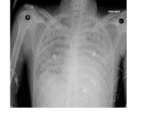

Covid-19 Clase real: Covid-19 Predicción: Normal

**Neumonía Viral** Clase real: Neumonía Viral Predicción: Neumonía Viral

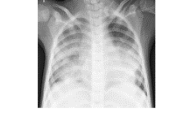

**Normal** Clase real: Normal Predicción:Normal

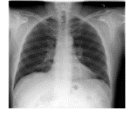

**Opacidad Pulmonar** Clase real: Opacidad Pulmonar Predicción:Normal

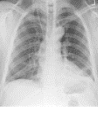

**Gráfico 3.3. Ejemplos de predicciones del modelo** 

**Fuente: Elaboración propia.**

Clase real: Covid-19 Predicción: Covid-19

Clase real: Neumonía Viral Predicción: Neumonía Viral

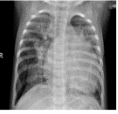

Clase real: Normal Predicción:Normal

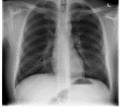

Clase real: Opacidad Pulmonar Predicción: Opacidad Pulmonar

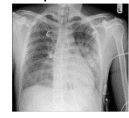

#### <span id="page-38-0"></span>**3.3.Interpretabilidad del modelo**

Tradicionalmente los modelos de redes neuronales han sido catalogados como "cajas negras" debido a la falta de interpretabilidad de estos. Sin embargo, en el caso de las redes neuronales convolucionales es posible visualizar tanto los filtros convolucionales aprendidos por el modelo como los resultados de las aplicaciones de dichos filtros sobre las RTX con el fin de entender en que se basa el modelo para tomar una decisión.

El gráfico 3.4 presenta los 32 filtros de la primera capa convolucional del modelo. Se trata de filtros convoluciones de dimensión (3,3), presentados en escala de grises, donde tonos más claros se asocian con valores cercanos a 1 mientras que tonos oscuros se asocian con valores cercanos a 0.

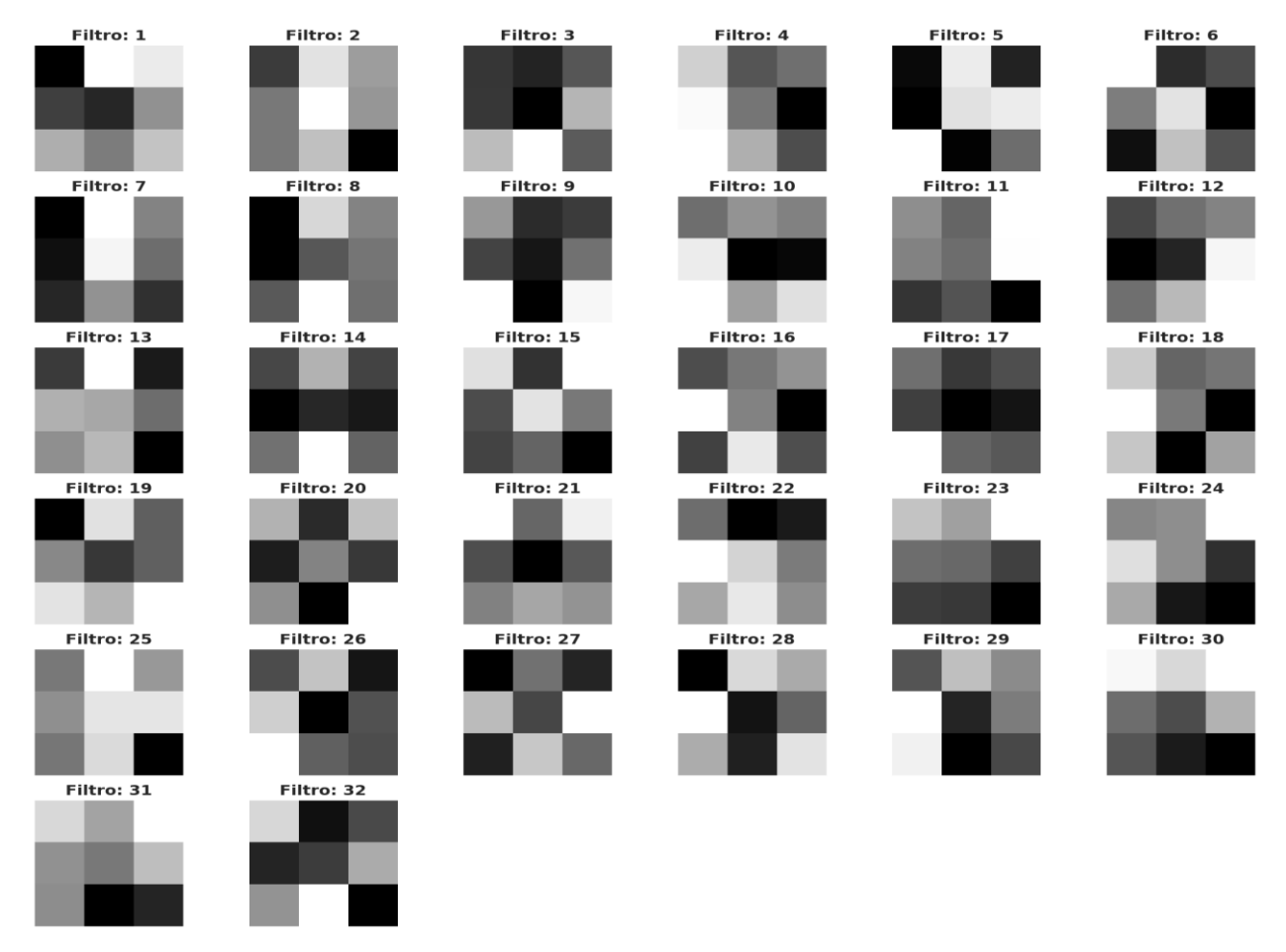

<span id="page-38-1"></span>**Gráfico 3.4. Filtros convolucionales de la primera capa del modelo.**

**Fuente: Elaboración propia.**

En el gráfico 3.6 se visualizan los resultados de aplicar los filtros del gráfico 3.4 sobre la radiografía presentada en el gráfico 3.5. Cabe notar que los resultados obtenidos son parecidos a los de la radiografía original excepto por pequeñas modificaciones. Esto era de esperarse ya que la primera capa del modelo no extrae información compleja. Se nota también que varios resultados parecen presentar un color completamente negro, posiblemente debido a que no existía más información relevante que no haya sido capturada ya por los demás filtros.

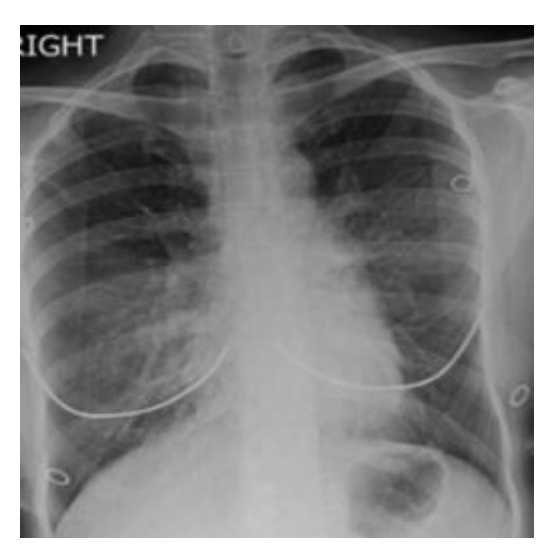

**Gráfico 3.5. Radiografía de persona con diagnóstico de COVID-19.**

**Fuente: Elaboración propia.**

<span id="page-39-0"></span>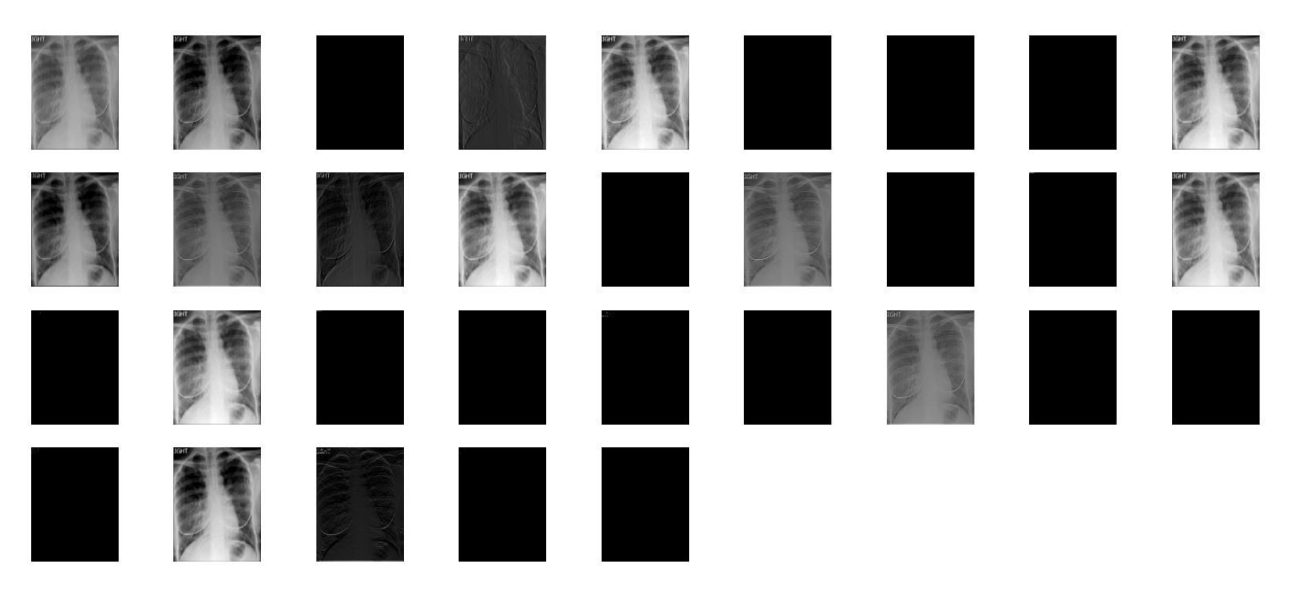

**Gráfico 3.6. Resultados de la primera capa convolucional.**

<span id="page-39-1"></span>**Fuente: Elaboración propia.**

Debido a que las capas más profundas del modelo son las que se encargan de capturar características de alto nivel, resulta más informativo revisar el resultado de dichas capas para entender que característica de la imagen considera relevante el modelo. En el gráfico 3.7 se presentan los resultados de la segunda capa convolucional al usar el modelo sobre la radiografía ya mencionada.

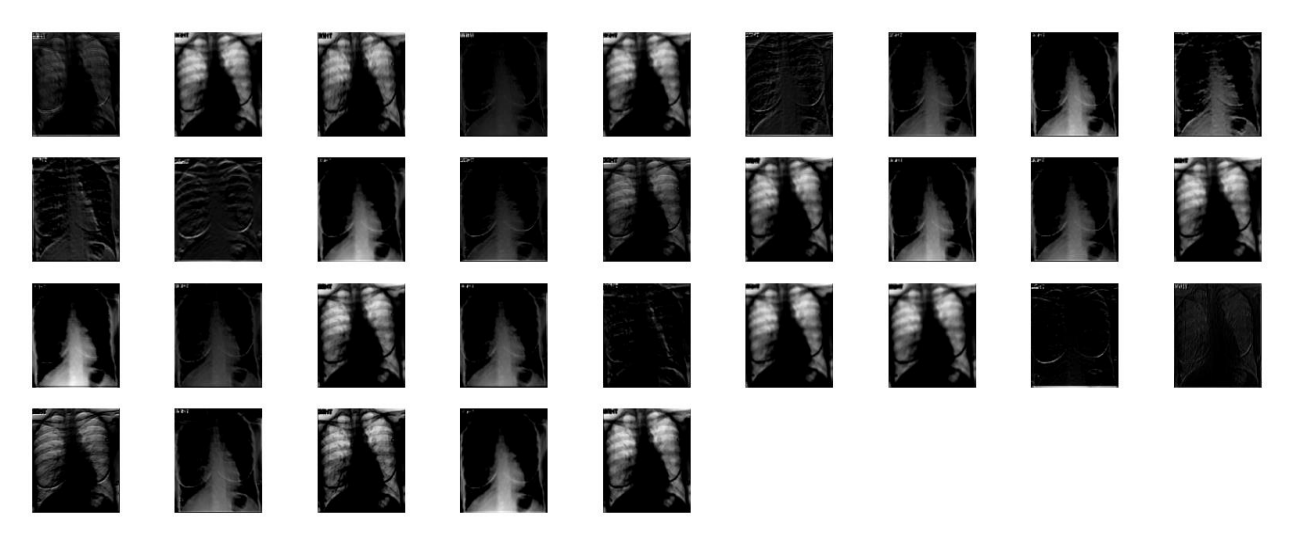

**Gráfico 3.7. Resultados de la segunda capa convolucional.**

#### **Fuente: Elaboración propia.**

<span id="page-40-0"></span>Se observa que en varios de los resultados el modelo separó el área de los pulmones del resto de la imagen, tomando dicha área como característica importante al momento de realizar la clasificación. Esto es una buena señal con respecto a la interpretabilidad del modelo, ya que podemos constatar que el modelo se concentra en las áreas de la radiografía que resultarían lógicas de observar para una persona, los pulmones, y no en algún ruido presente en la imagen. Además, resulta interesante la capacidad del modelo de segmentar los pulmones de manera tan precisa debido a que durante su entrenamiento no tuvo ningún tipo de incentivo para hacerlo.

Se podría seguir revisando los resultados obtenidos de las siguientes capas convolucionales, pero se vuelve una tarea difícil ya que a medida que aumenta la profundidad de las capas los resultados de estas se vuelven menos interpretables.

En el gráfico 3.8 se presentan los resultados de la tercera capa convolucional al usar el modelo sobre la radiografía ya mencionada.

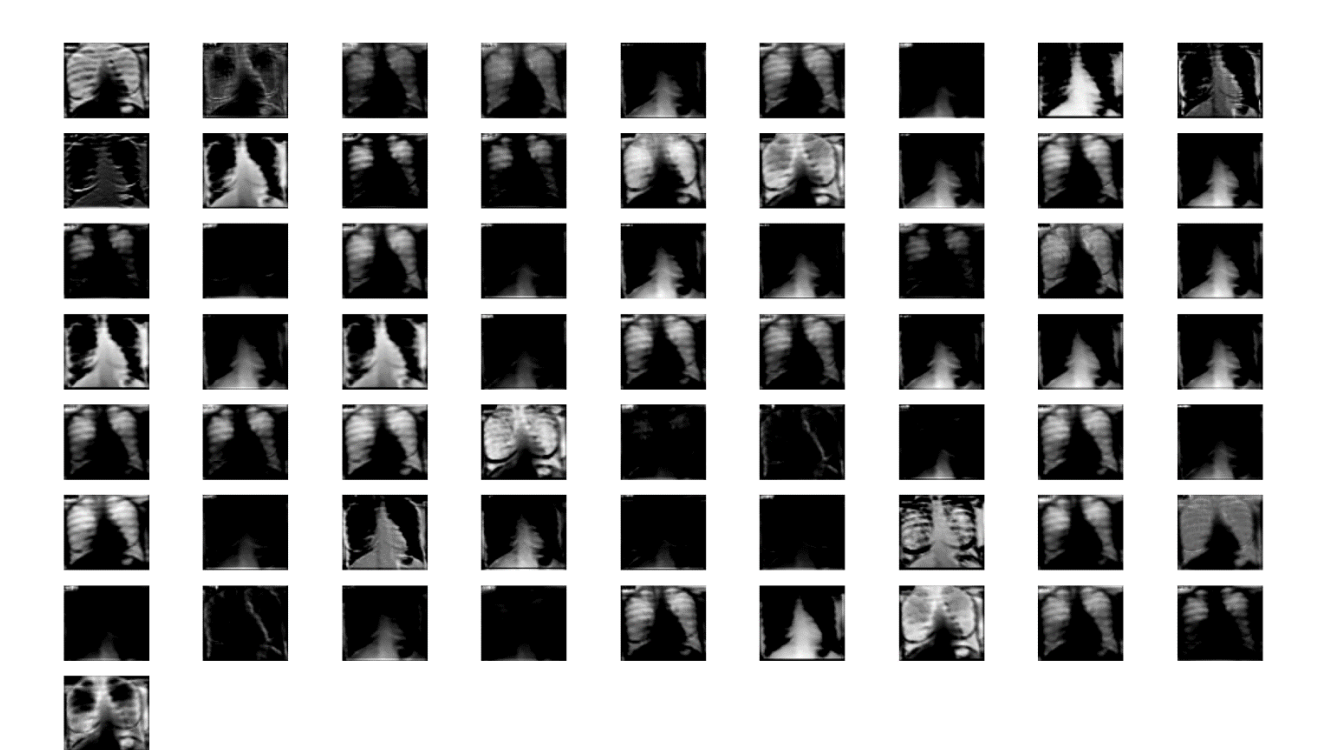

**Gráfico 3.8. Resultados de la tercera capa convolucional.**

#### **Fuente: Elaboración propia.**

<span id="page-41-0"></span>Se observa que los resultados empiezan a perder un poco su interpretabilidad al ojo humano y que el modelo comienza a concentrarse en características más puntuales de la radiografía como la textura.

Por último, se presenta un mapa de calor de las áreas de la radiografía que más se activaron para una determinada clase. Áreas con altos valores de activación contribuyen a que el modelo asigne una mayor probabilidad a la clase para la cual se generó el mapa. Esto permite inspeccionar que áreas de la imagen el modelo considera importantes para una determinada clase. Dicho mapa de activación es calculado a partir de la última capa convolucional del modelo y se tiene que áreas con colores más cercanos al rojo poseen un mayor valor de activación.

En el gráfico 3.9 se presenta el mapa de activación para la clase COVID-19, generado a partir de aplicar el modelo a la radiografía con la que se ha venido

trabajando a través de esta sección. Es posible generar mapas de activación para cualquiera de las 4 clases usando la misma imagen, es decir, la clase real de la imagen (COVID-19) no representa una restricción para los tipos de mapas a generar.

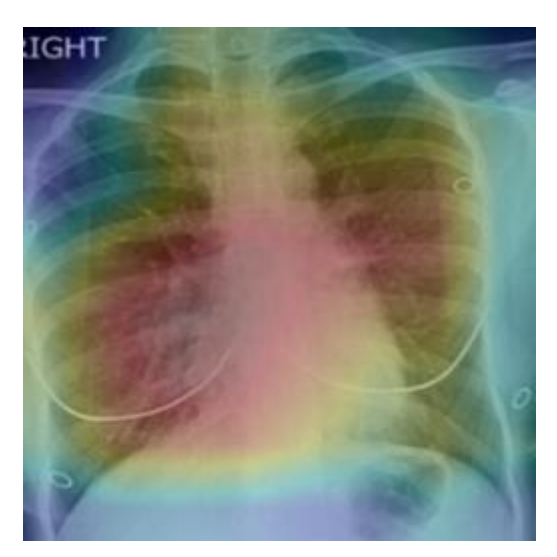

**Gráfico 3.9. Mapa de activación para la clase COVID-19.**

**Fuente: Elaboración propia.**

<span id="page-42-2"></span>Se observa que el área central de los pulmones presenta altos valores de activación mientras que las áreas cercanas a los bordes presentan bajos valores.

Todos los resultados presentados en esta sección contribuyen a asegurarnos de que el modelo capturó características que están verdaderamente relacionadas con los diagnósticos y no con algún ruido presente en la imagen (por ejemplo, las letras ubicadas en la esquina superior izquierda de la radiografía).

# **CAPITULO 4**

### <span id="page-42-1"></span><span id="page-42-0"></span>**4. CONCLUSIONES Y RECOMENDACIONES**

Este proyecto partió de la idea de utilizar modelos de machine learning para predecir la presencia de COVID-19, a partir de las RTX de pacientes afectados por la enfermedad. El modelo utilizado, una red neuronal convolucional, demostró tener un alto rendimiento al momento de realizar las predicciones. A partir del modelo obtenido se desarrolló una aplicación web de fácil acceso, con la finalidad de que sirva como apoyo para los profesionales de la salud en el diagnóstico de la enfermedad.

#### <span id="page-43-0"></span>**4.1.Conclusiones**

- El conjunto de imágenes se seleccionó de diversas fuentes, para evitar incurrir en algún tipo de sesgo. Además, se trabajó con RTX de dos clases de enfermedades pulmonares, Neumonía Viral y Opacidad Pulmonar, adicionales a las clases COVID-19 y Normal, con el fin de que el modelo sea capaz de reconocer y diferencias los síntomas de COVID-19 en los pulmones de otras afecciones más comunes.
- El modelo de Red Neuronal Convolucional implementado presentó un buen rendimiento, obteniendo métricas de clasificación satisfactorias, tanto de manera general como de manera específica para los casos de COVID-19.
- La aplicación web desarrollada en shiny cumple con la característica de accesibilidad, ya que el usuario puede hacer uso de la aplicación de forma sencilla y rápida desde una computadora, celular u otro dispositivo electrónico.

#### <span id="page-43-1"></span>**4.2.Recomendaciones**

- Recolectar un conjunto de RXT provenientes de distintas partes de Ecuador con el fin aumentar el tamaño del conjunto de radiografías usado, así como su diversidad.
- Implementar una arquitectura de red neuronal convolucional más compleja con el fin de poder obtener aún mejores resultados.
- Sería interesante combinar los resultados de la red neuronal con los de pruebas PCR. Probablemente, eso incremente la efectividad de detección de la enfermedad.

# **BIBLIOGRAFÍA**

- <span id="page-44-0"></span>Abadi, M., Barham, P., Chen, J., Chen, Z., Davis, A., Dean, J., Devin, M., Ghemawat, S., Irving, G., Isard, M., Kudlur, M., Levenberg, J., Monga, R., Moore, S., Murray, D. G., Steiner, B., Tucker, P., Vasudevan, V., Warden, P., … Zheng, X. (2016). TensorFlow: A system for large-scale machine learning. *Proceedings of the 12th USENIX Symposium on Operating Systems Design and Implementation, OSDI 2016*.
- Cevallos-Valdiviezo, H., Vergara-Montesdeoca, A., & Zambrano-Zambrano, G. (2021). Measuring the impact of the COVID-19 outbreak in Ecuador using preliminary estimates of excess mortality, March 17–October 22, 2020. *International Journal of Infectious Diseases*, *104*. https://doi.org/10.1016/j.ijid.2020.12.045
- Chen, S. W., Liu, Y. J., & Liu, D. (2019). AlexNet model and adaptive contrast enhancement-based ultrasound imaging classification. *Computer Science*, *46*, 146–152.
- Chiesa-Estomba, C. M., Lechien, J. R., & Saussez, S. (2020). The alteration of smell and taste in COVID-19 patients. A diagnostic resource in primary care. In *Journal of Cleaner Production*. https://doi.org/10.1016/j.aprim.2020.05.005
- Chowdhury, M. E. H., Rahman, T., Khandakar, A., Mazhar, R., Kadir, M. A., Mahbub, Z. bin, Islam, K. R., Khan, M. S., Iqbal, A., Emadi, N. al, Reaz, M. B. I., & Islam, M. T. (2020). Can AI Help in Screening Viral and COVID-19 Pneumonia? *IEEE Access*, *8*, 132665–132676. https://doi.org/10.1109/ACCESS.2020.3010287
- Jacobi, A., Chung, M., Bernheim, A., & Eber, C. (2020). Portable chest X-ray in coronavirus disease-19 (COVID-19): A pictorial review. In *Clinical Imaging* (Vol. 64). https://doi.org/10.1016/j.clinimag.2020.04.001
- Kingma, D. P., & Ba, J. (2014). Adam: A Method for Stochastic Optimization. *3rd International Conference on Learning Representations, ICLR 2015 - Conference Track Proceedings*. https://arxiv.org/abs/1412.6980v9
- LeCun, Y., Bengio, Y., & Hinton, G. (2015). Deep learning. *Nature 2015 521:7553*, *521*(7553), 436–444. https://doi.org/10.1038/nature14539
- Litjens, G., Kooi, T., Bejnordi, B. E., Setio, A. A. A., Ciompi, F., Ghafoorian, M., van der Laak, J. A. W. M., van Ginneken, B., & Sánchez, C. I. (2017). A survey on deep

learning in medical image analysis. In *Medical Image Analysis* (Vol. 42). https://doi.org/10.1016/j.media.2017.07.005

- Ministerio de Salud Pública del Ecuador. (2021). *Actualización de casos de coronavirus en Ecuador.* Https://www.Salud.Gob.Ec/Actualizacion-de-Casos-de-Coronavirus-En-Ecuador/.
- Organización Mundial de la Salud. (2020a). *Brote de enfermedad por coronavirus (COVID-19)*. Https://Www.Who.Int/Es/Emergencies/Diseases/Novel-Coronavirus-2019.
- Organización Mundial de la Salud. (2020b, marzo 11). *Alocución de apertura del Director General de la OMS en la rueda de prensa sobre la COVID-19 celebrada el 11 de marzo de 2020*. Https://Www.Who.Int/Es/Director-General/Speeches/Detail/Who-Director-General-s-Opening-Remarks-at-the-Media-Briefing-on-COVID-19---11-March-2020.
- Rajkomar, A., Dean, J., & Kohane, I. (2019). Machine Learning in Medicine. *New England Journal of Medicine*, *380*(14). https://doi.org/10.1056/NEJMra1814259
- Roberts, M., Driggs, D., Thorpe, M., Gilbey, J., Yeung, M., Ursprung, S., Aviles-Rivero, A. I., Etmann, C., McCague, C., Beer, L., Weir-McCall, J. R., Teng, Z., Gkrania-Klotsas, E., Rudd, J. H. F., Sala, E., & Schönlieb, C.-B. (2021). Common pitfalls and recommendations for using machine learning to detect and prognosticate for COVID-19 using chest radiographs and CT scans. *Nature Machine Intelligence*, *3*(3). https://doi.org/10.1038/s42256-021-00307-0
- Sánchez-Oro, R., Torres Nuez, J., & Martínez-Sanz, G. (2020). La radiología en el diagnóstico de la neumonía por SARS-CoV-2 (COVID-19). *Medicina Clínica*, *155*(1). https://doi.org/10.1016/j.medcli.2020.03.004
- T, R., A, K., Y, Q., A, T., S, K., SB, A. K., MT, I., S, A. M., SM, Z., MS, K., & MEH, C. (2021). Exploring the effect of image enhancement techniques on COVID-19 detection using chest X-ray images. *Computers in Biology and Medicine*, *132*. https://doi.org/10.1016/J.COMPBIOMED.2021.104319

Wong, H. Y. F., Lam, H. Y. S., Fong, A. H. T., Leung, S. T., Chin, T. W. Y., Lo, C. S. Y., Lui, M. M. S., Lee, J. C. Y., Chiu, K. W. H., Chung, T. W. H., Lee, E. Y. P., Wan, E. Y. F., Hung, I. F. N., Lam, T. P. W., Kuo, M. D., & Ng, M. Y. (2020). Frequency and Distribution of Chest Radiographic Findings in Patients Positive for COVID-19. *Radiology*, *296*(2). https://doi.org/10.1148/radiol.2020201160

# **APÉNDICES**

# **APÉNDICE A**

<span id="page-46-0"></span>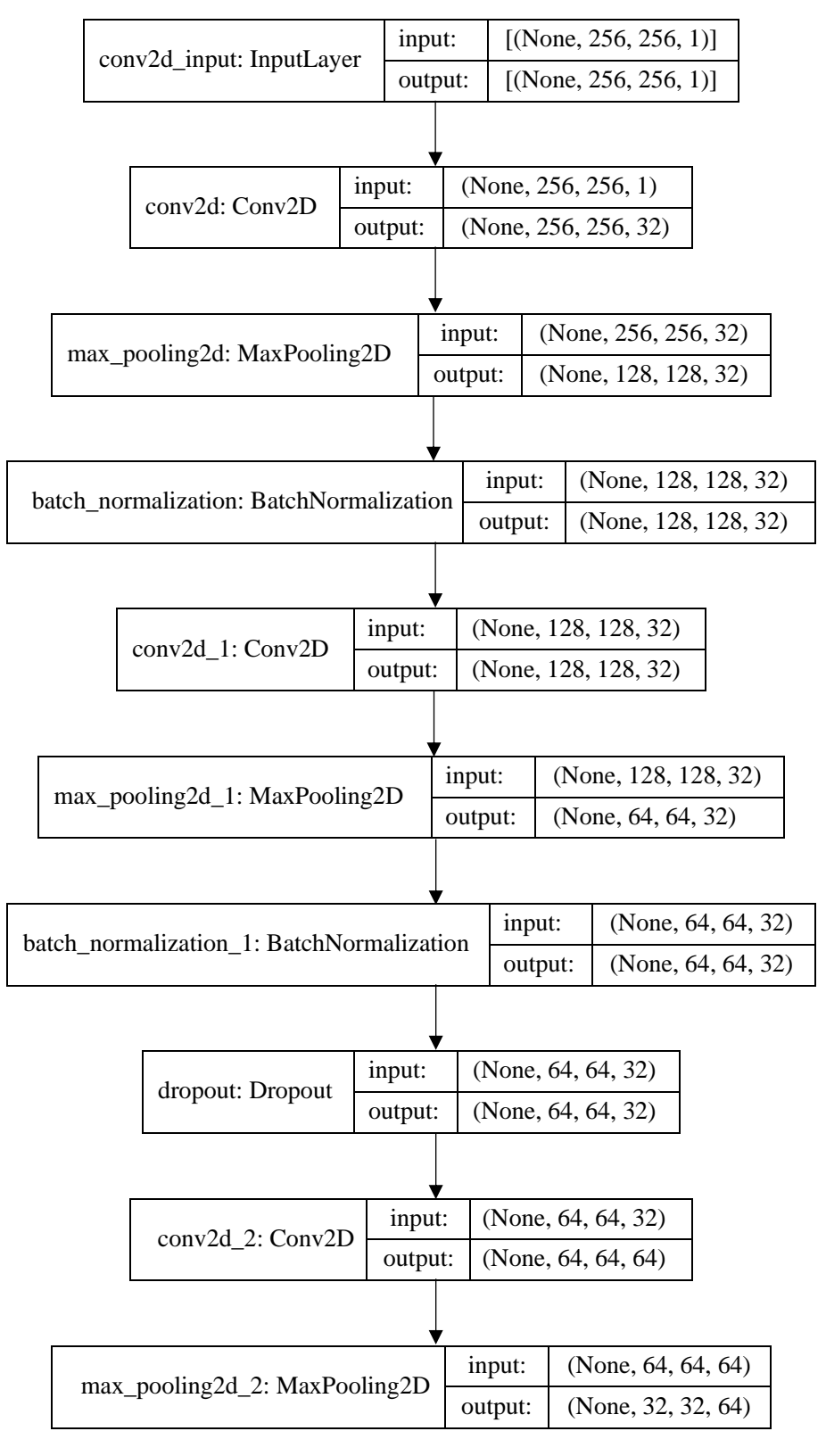

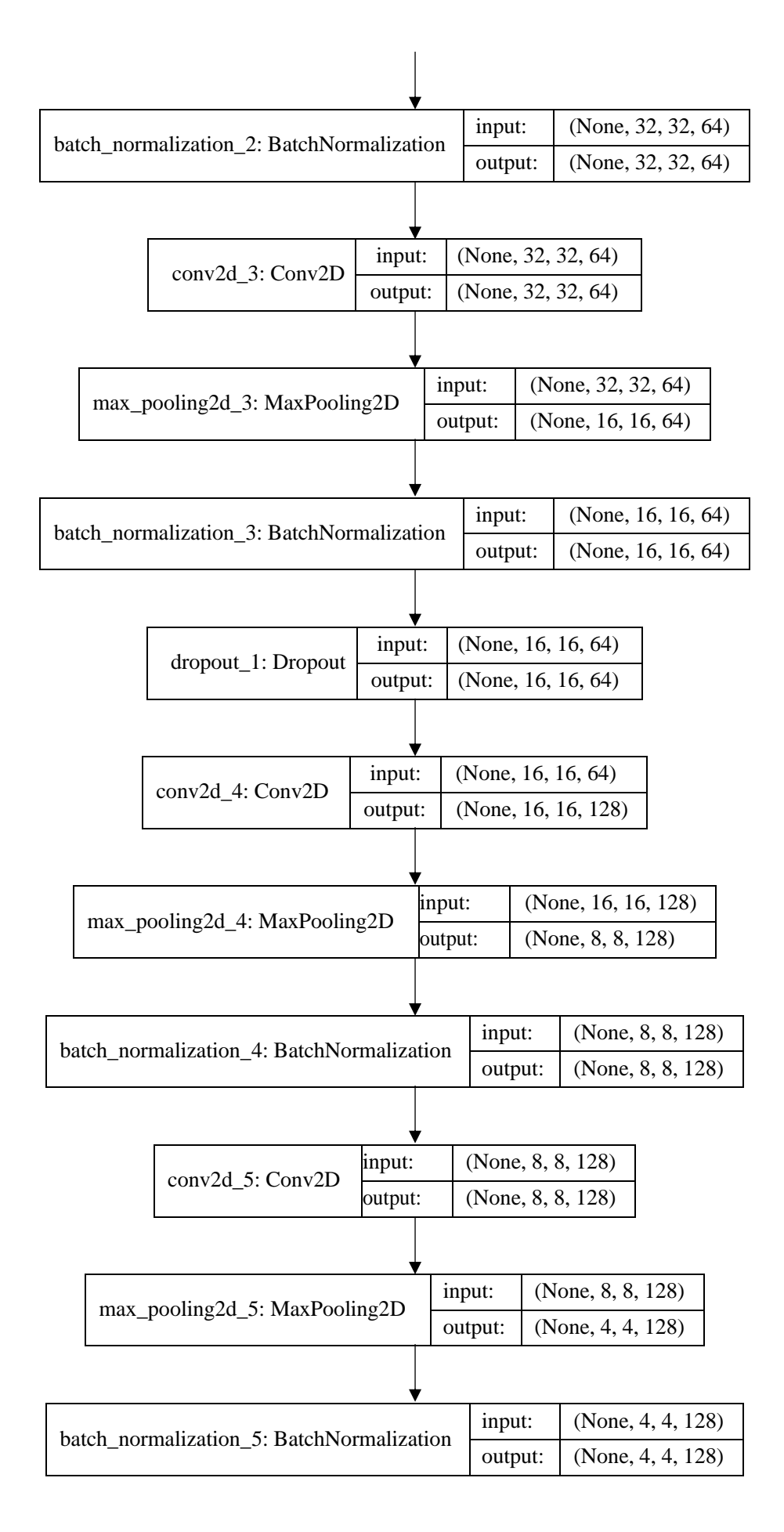

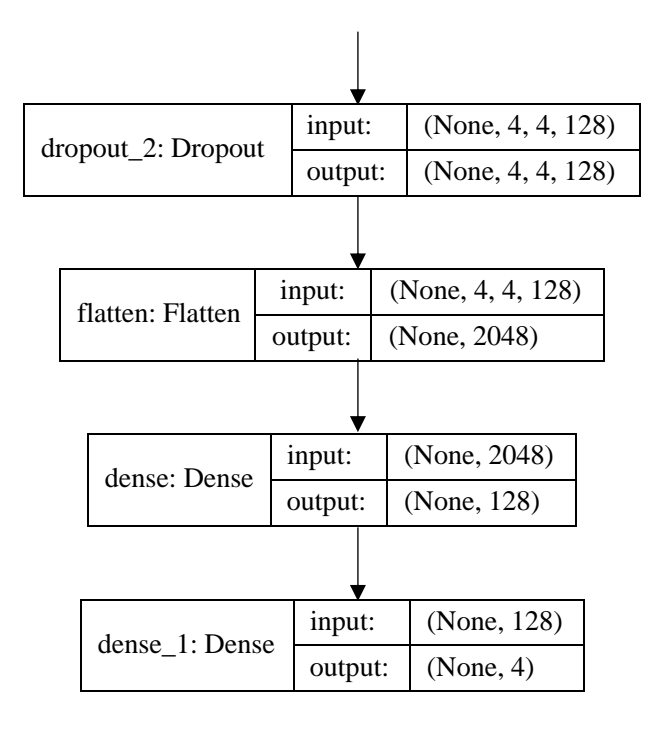

# **APENDICE B**

# **Aplicación Web**

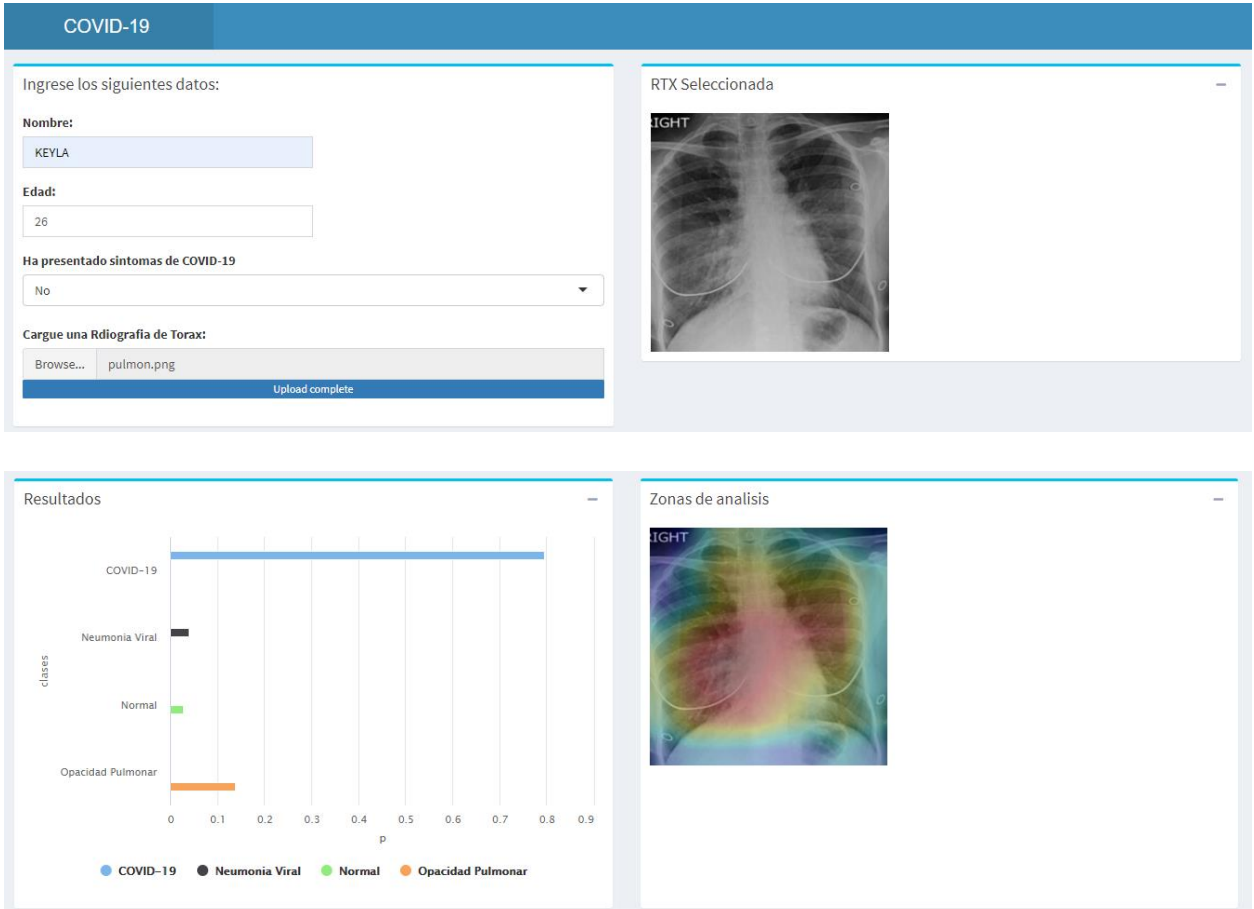